### **Департамент образования Вологодской области бюджетное профессиональное образовательное учреждение Вологодской области «ВОЛОГОДСКИЙ СТРОИТЕЛЬНЫЙ КОЛЛЕДЖ»**

РАССМОТРЕН на заседании предметно-цикловой комиссии общеобразовательных дисциплин Председатель предметно-цикловой комиссии \_\_\_\_\_\_\_\_\_\_\_\_\_\_\_\_\_\_\_\_\_\_\_ /Малкова С.Л./ Протокол № 9 от «23 » 05 2017 г.

УТВЕРЖДЕНО приказом директора БПОУ ВО «Вологодский строительный колледж» № 255 –УД от 20. 06 2017 г.

**Комплект контрольно-оценочных средств**  по учебной дисциплине «Информатика»

Специальность 43.02.08 Сервис домашнего и коммунального хозяйства

**Разработчики:**

Габриэлян Татьяна Александровна Исакова Наталья Анатольевна

# **СОДЕРЖАНИЕ**

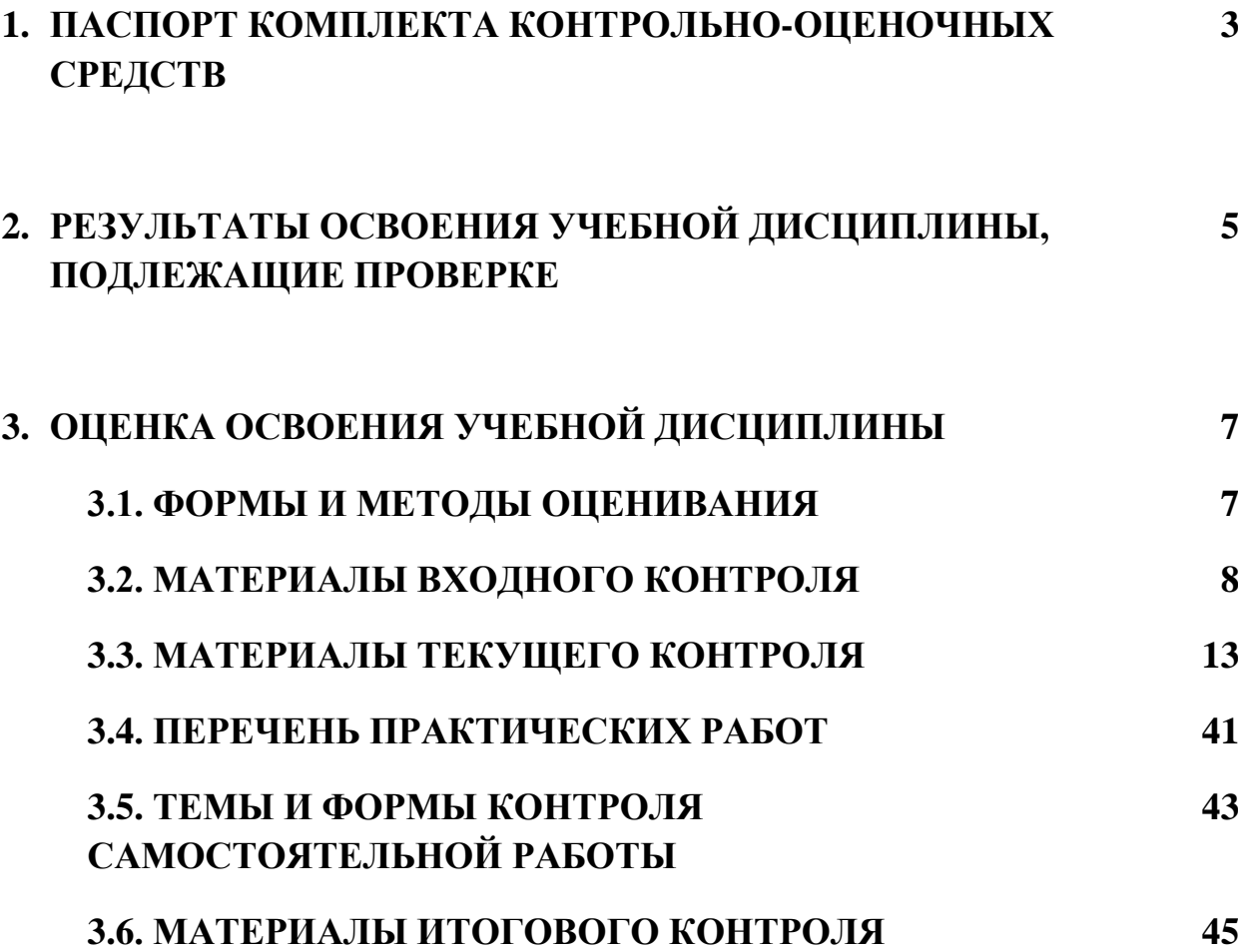

### **1. ПАСПОРТ КОМПЛЕКТА КОНТРОЛЬНО-ОЦЕНОЧНЫХ СРЕДСТВ**

Комплект контрольно-оценочных средств (далее - КОС) по дисциплине «Информатика» предназначен для контроля и оценки образовательных достижений обучающихся, освоивших программу учебной дисциплины «Информатика»

КОС включают контрольные материалы для проведения текущего контроля и промежуточной аттестации в форме дифференцированного зачета.

КОС разработаны на основании программы учебной дисциплины «Информатика». Используемые оценочные средства представлены в таблице 1.

Таблица 1 - Оценочные средства

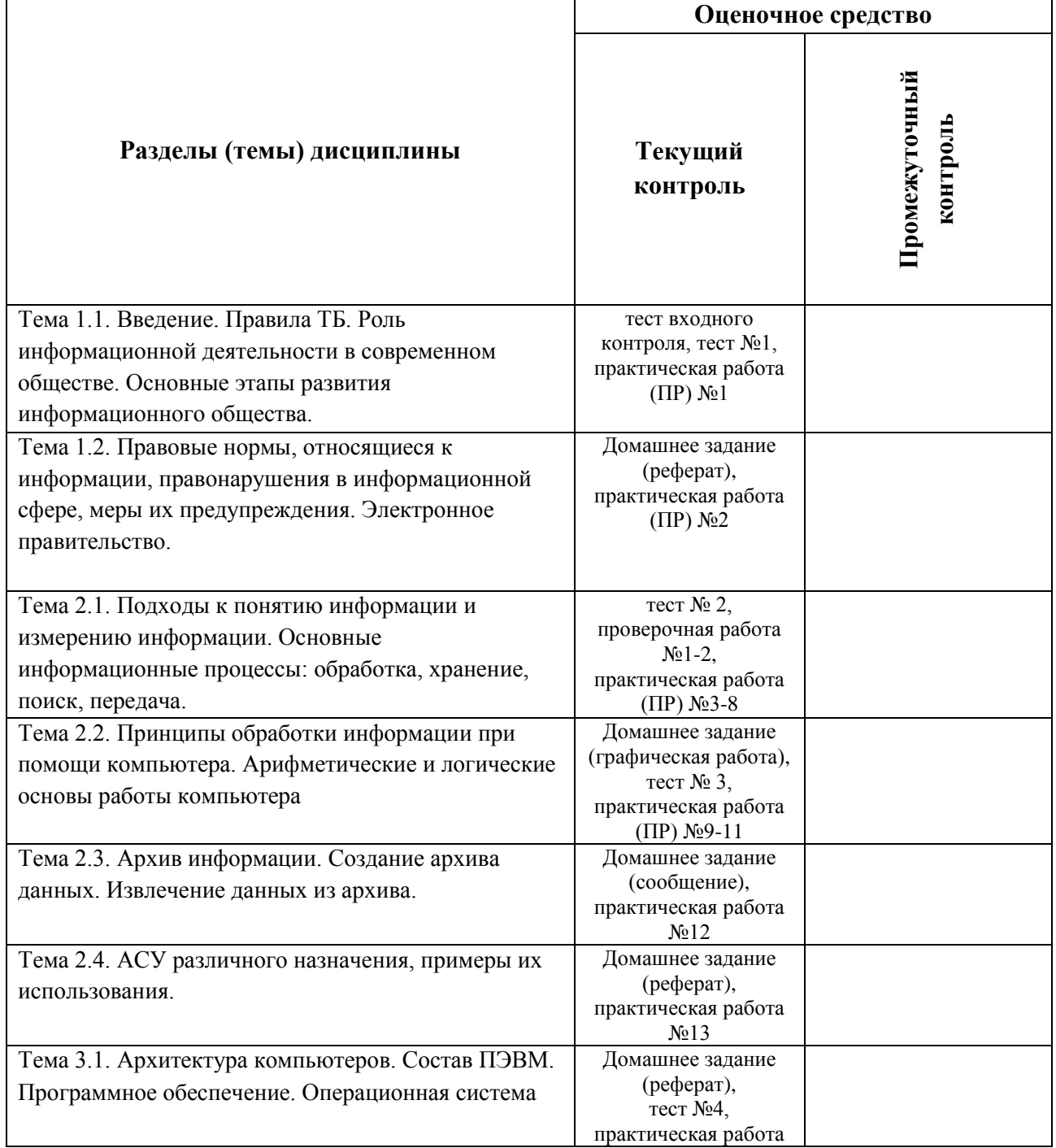

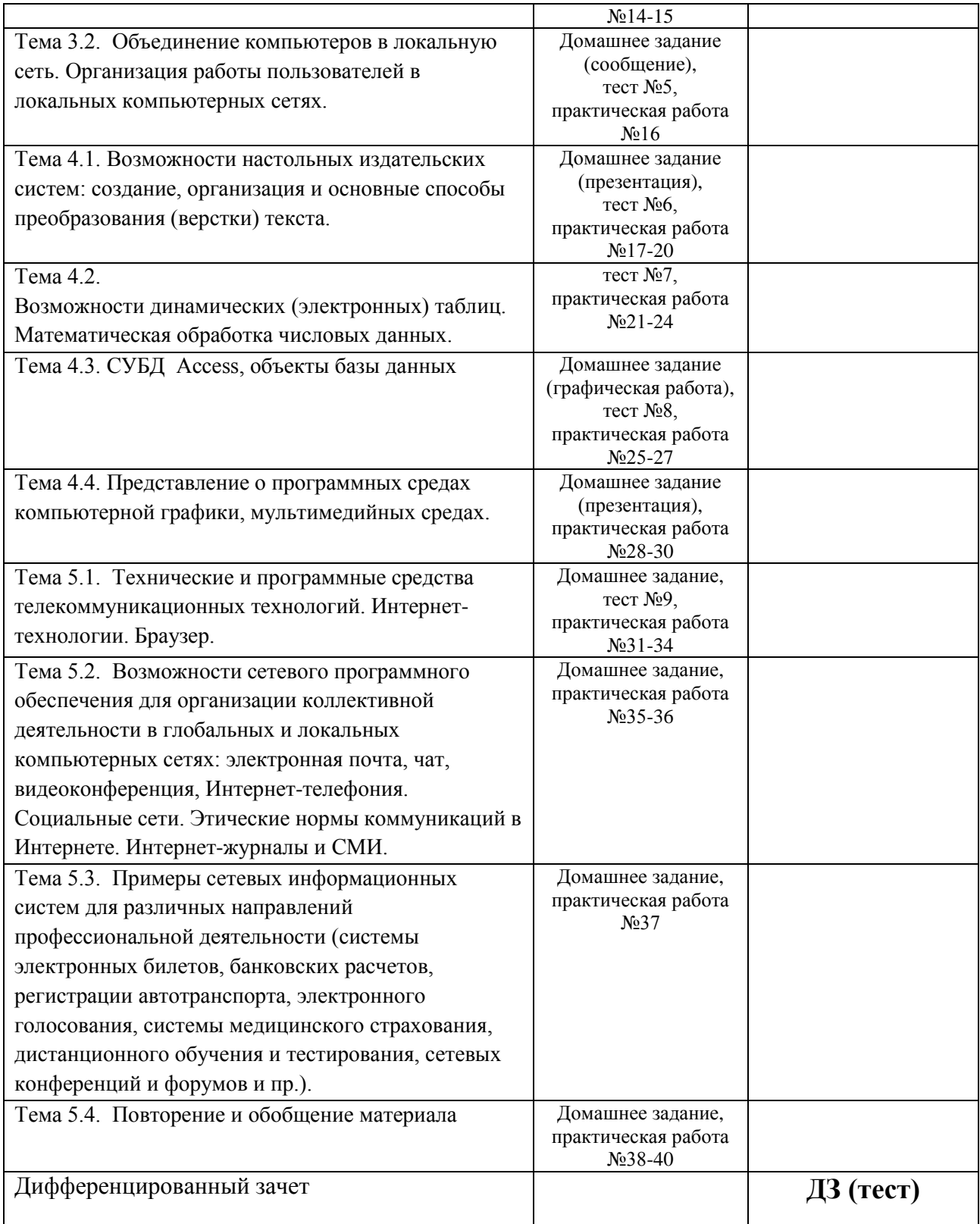

#### УЧЕБНОЙ 2. РЕЗУЛЬТАТЫ ОСВОЕНИЯ ДИСЦИПЛИНЫ, ПОДЛЕЖАЩИЕ ПРОВЕРКЕ

Контроль и оценка результатов освоения дисциплины осуществляется преподавателем в процессе проведения практических занятий, тестирования, а также выполнения обучающимися индивидуальных заданий.

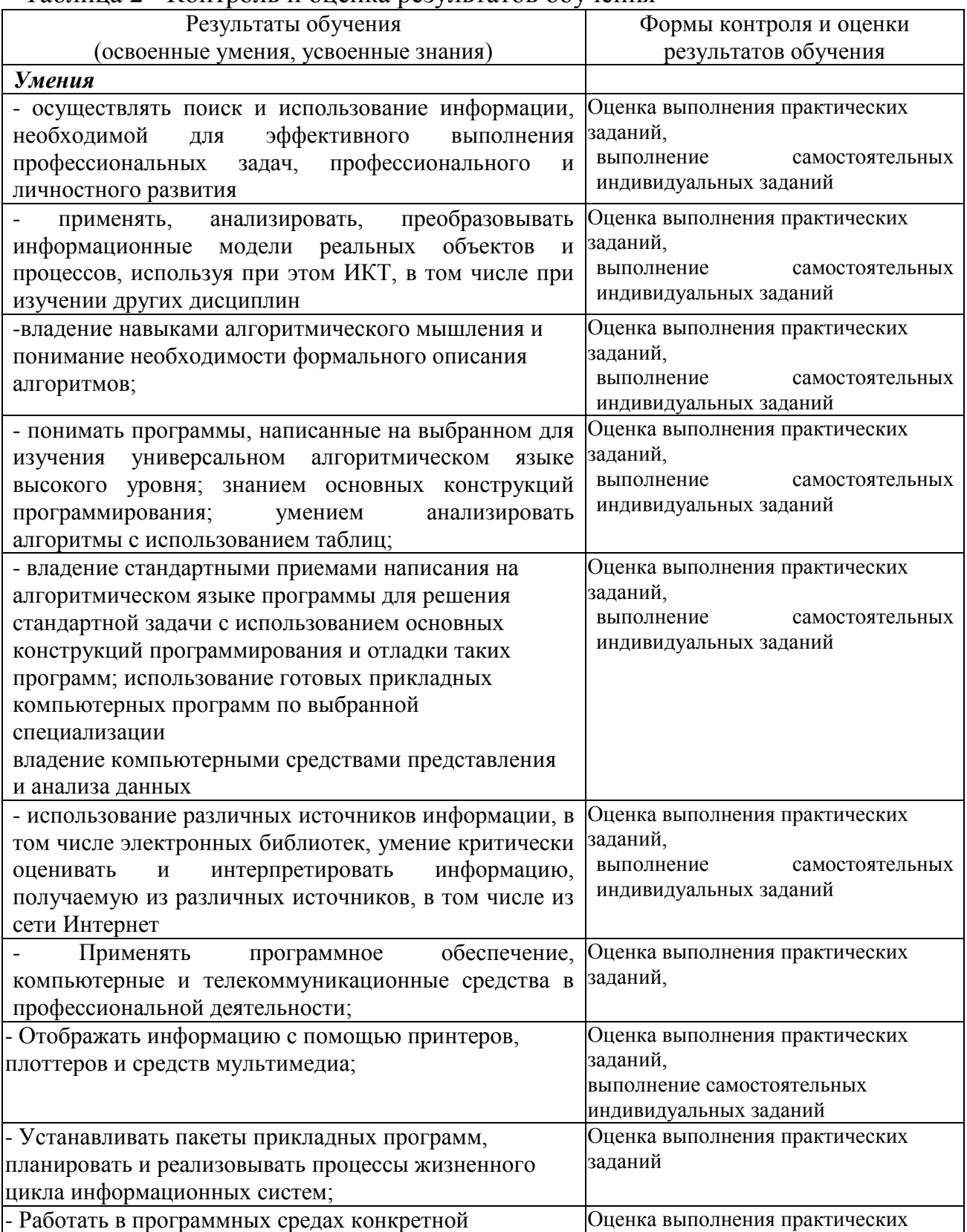

Таблина 2 - Контроль и оненка результатов обучения

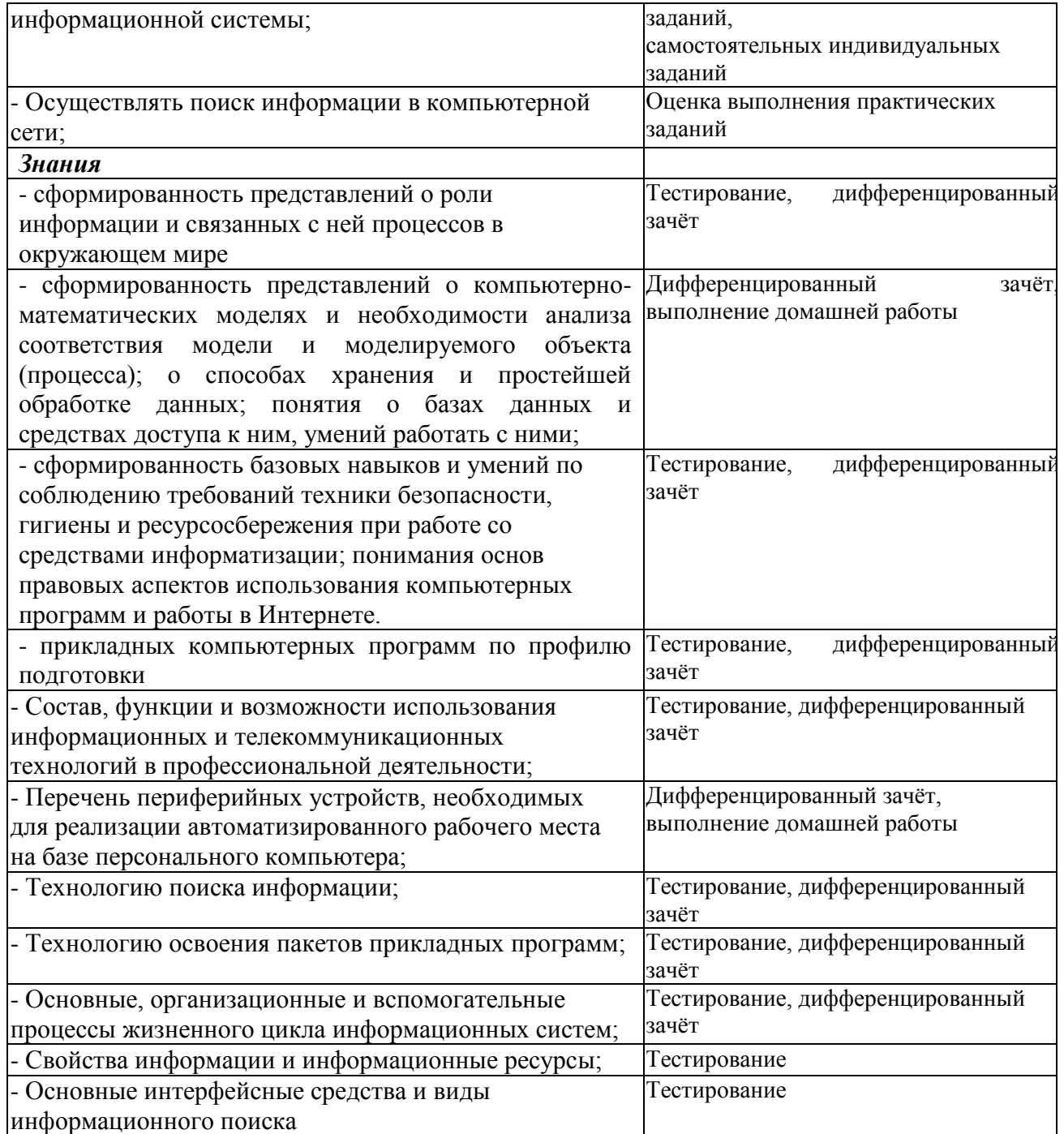

# 3. ОЦЕНКА ОСВОЕНИЯ УЧЕБНОЙ ДИСЦИПЛИНЫ 3.1. КРИТЕРИИ ОЦЕНКИ

Предметом оценки освоения дисциплины являются личностные. метапредметные и предметные умения, знания. Соотношение типов задания и критериев оценки представлено в таблице 3.

Таблица 3- Типы заданий и критерии оценки

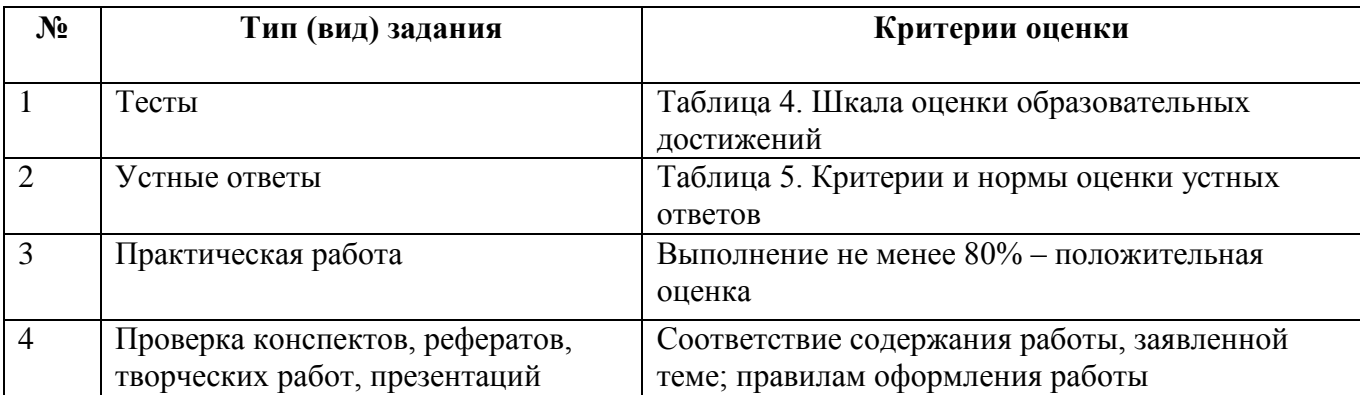

### Таблица 4. Шкала оценки образовательных достижений (тестов)

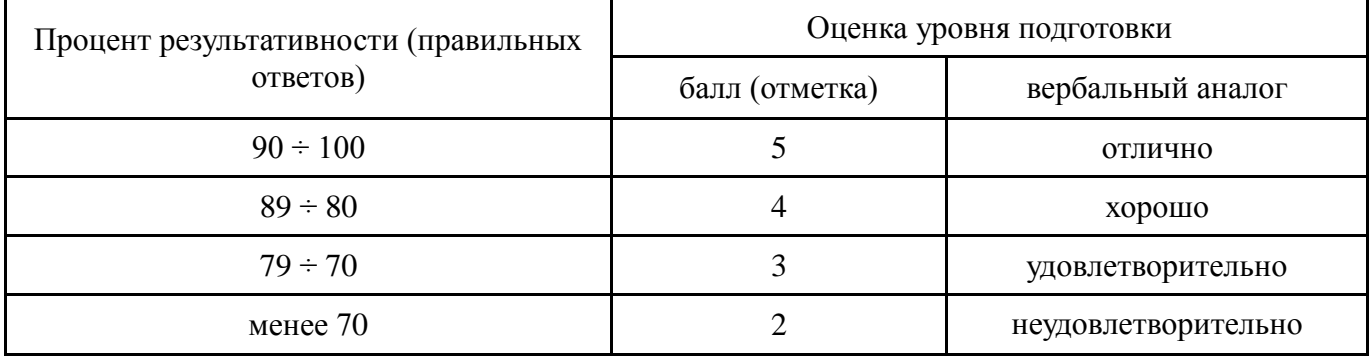

### Таблица 5. Критерии и нормы оценки устных ответов

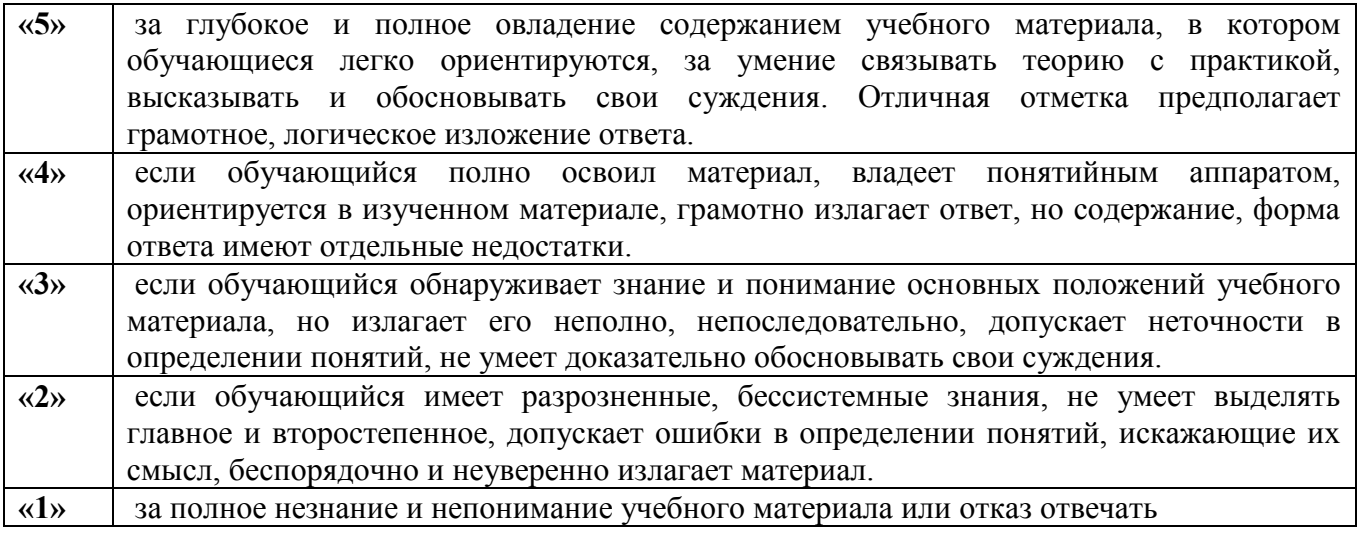

Промежуточный контроль по результатам освоения обучающимися учебной дисциплины проводится в форме дифференцированного зачета.

Дифференцированный зачёт по информатике проводится в форме теста.

# **3.2. МАТЕРИАЛЫ ВХОДНОГО КОНТРОЛЯ ОБУЧАЮЩИХСЯ ПО ШКОЛЬНОМУ КУРСУ ИНФОРМАТИКИ**

### **Вариант 1**

### **1. Какие устройства персонального компьютера относятся к периферийным?**

- а. процессор
- б. монитор
- в. принтер
- г. оперативная память
- **2. Выберите правильное определение. Windows – это …**
	- а. окна на экране монитора
	- б. операционная система
	- в. операционные окна
- **3. Продолжите фразу: "Среда, организующая взаимодействие пользователя с компьютером, называется…"**
	- а. компьютерный интерфейс
	- б. пользовательский интерфейс
	- в. машинный интерфейс
	- г. универсальный интерфейс

### **4. Какими способами в Widows можно переименовать папку?**

- а. клавиша F2
- б. двойной щелчок левой кнопкой мыши
- в. через контекстное меню
- г. через меню «Пуск»

### **5. Как в текстовом редакторе Microsoft Word сохранить документ?**

- а. кнопка
- б. меню Сохранить
- в. меню Правка Сохранить
- г. меню Файл Сохранить

### **6. Как удалить фрагмент текста в Microsoft Word?**

- а. клавиша Delete
- б. удерживая клавишу Delete, выделить необходимый фрагмент
- в. выделить и нажать Delete

### **7. Вставка рисунка в Microsoft Word.**

- а. меню Рисунок Добавить
- б. меню Вставка Рисунок
- в. меню Файл Добавить рисунок

### **8. Как изменить шрифт текста в Microsoft Word?**

- а. меню Правка Шрифт
- б. меню Формат Шрифт
- в. с помощью кнопок на панели инструментов
- г. с помощью кнопок на панели задач

### **9. Выберите правильное назначение программы Microsoft Excel?**

- а. изменение текста и составление таблиц любой сложности
	- б. составление таблиц и построение диаграмм
	- в. выполнение табличных расчетов, построение диаграмм

### **10. Что такое ячейка в Excel?**

- а. кнопка на панели инструментов
- б. область на пересечении столбца и строки
- в. значок для запуска программы

### **11. Жесткий диск – это устройство для …**

- а. временного хранения данных
- б. длительного хранения данных

в. вычислений над данными

### **12. Какая клавиша предназначена для фиксации на клавиатуре прописных букв?**

- а. Ctrl
- б. Enter
- в. Caps Lock

### **13. Для чего служит контекстно-зависимое меню?**

- а. для выбора операций над объектом
- б. для изменения свойств объекта
- в. для удаления объекта

### **14. Выберите имя файла, удовлетворяющее шаблону ????1.exe.**

- а. pole.exe
- б. file1.doc
- в. file1.exe
- г. proba1.exe

### **15. Выберите правильный способ проверки правописания текста в Word.**

- а. меню Правка Правописание
- б. меню Файл проверить правописание
- в. меню Сервис Правописание

### **16. Способы изменения параметров абзаца текста в Word.**

- а. меню Сервис Параметры Абзац
- б. меню Формат Абзац
- в. меню Правка Абзац

### **17. Windows Commander – это...**

- а. программа для восстановления поврежденных файлов и дисков
- б. файловый менеджер
- в. программа для архивации и разархивации файлов
- г. программа антивирусной проверки файлов

### **18. ScanDisk – это...**

- а. файловый менеджер
- б. программа для восстановления поврежденных файлов и дисков
- в. программа для архивации и разархивации файлов
- г. программа антивирусной проверки файлов

### **19. Как выполнить предварительный просмотр документа перед печатью?**

- а. кнопка
- б. кнопка
- в. кнопка

### **20. Как правильно записать формулу расчета данных в Excel?**

- а. ввести в ячейку формулу и нажать знак «=» на клавиатуре
- б. ввести в ячейку формулу и нажать «Enter» на клавиатуре
- в. ввести в ячейку знак «=», затем формулу и нажать «Enter» на клавиатуре

### **Вариант 2**

### **1. Какие устройства персонального компьютера относятся к базовой конфигурации?**

- а. системный блок
- б. монитор
- в. принтер
- г. оперативная память
- **2. Укажите, что находится на рабочем столе WINDOWS**
	- а. ярлыки, главное меню
	- б. ярлыки, свернутые окна, панель задач, время, язык

в. справка, панель задач, проводник

### **3. Укажите, как открывается главное меню?**

- а. через меню «Файл»
- б. через щелчок правой кнопки мыши на панели задач
- в. через кнопку «Пуск» на панели задач

### **4. Как осуществляется поиск файла?**

- а. через комбинацию клавиш Alt + F7
- б. через Проводник, кнопка «Поиск»
- в. через контекстное меню
- г. «Пуск», «Найти», «Файлы и папки»

### **5. Как в текстовом редакторе Microsoft Word открыть документ?**

- а. меню Открыть
- б. меню Правка Открыть
- в. меню Файл Открыть

### **6. Как выделить слово в Microsoft Word?**

- а. тройным щелчком мыши по слову
- б. щелчком мыши по слову
- в. двойным щелчком мыши по слову

### **7. Вставка формулы в Microsoft Word.**

- а. меню Формула Добавить
- б. меню Вставка Объект Microsoft Equation
- в. меню Файл Добавить формулу

### **8. Как установить полуторный междустрочный интервал в тексте в Microsoft Word?**

- а. меню Формат Шрифт
- б. меню Формат Абзац
- в. с помощью кнопок на панели задач

### **9. Выберите правильное написание формулы в Microsoft Excel?**

- a.  $= B1*B2(C4+C15)$
- б. B1\*B2\*(C4+C15)
- в.  $=$ B1\*B2/(C4+C15)

### **10. Что такое ячейка в Excel?**

- а. кнопка на панели инструментов
- б. область на пересечении столбца и строки
- в. значок для запуска программы

### **11. Оперативная память – это устройство для …**

- а. временного хранения данных
- б. длительного хранения данных
- в. вычислений над данными

#### **12. Какая клавиша предназначена для копирования текущих скриншотов?**

- а. Ctrl
- б. Print Screen
- в. Caps Lock

#### **13. Как вызвать контекстно-зависимое меню?**

- а. двойным щелчком мыши
- б. щелчком правой кнопки мыши по объекту
- в. через меню Пуск Программы Мой компьютер, щелкнуть на значке объекта

### **14. Выберите имена файлов, удовлетворяющие шаблону \*1.exe.**

- а. pole.exe
- б. file1.doc
- в. file1.exe
- г. proba1.exe
- **15. Winrar – это...**
	- а. файловый менеджер
	- б. программа для восстановления поврежденных файлов и дисков
- в. программа для архивации и разархивации файлов
- г. программа антивирусной проверки файлов

### **16. DrWeb – это...**

- а. файловый менеджер
- б. программа для восстановления поврежденных файлов и дисков
- в. программа для архивации и разархивации файлов
- г. программа антивирусной проверки файлов

### **17. Выберите правильный способ добавления таблицы в Word.**

- а. меню Вставка Таблица
- б. через кнопки на панели задач
- в. меню Таблица Вставить

### **18. Какую характеристику имеет ячейка в Excel?**

- а. диапазон
- б. формула
- в. имя

### **19. Что из перечисленного является объектом электронной таблицы?**

- а. диаграмма
- б. строка
- в. запрос
- г. столбец
- д. регистрационный номер
- е. книга

### **20. Продолжите фразу: "Абсолютная ссылка – это адрес ячейки относительно…"**

- а. начала таблицы
- б. текущей ячейки
- в. указанной в ссылке ячейки
- г. ячейки, в которую вводится формула

### **Пакет преподавателя**

#### Показатели оценки результатов освоения программы учебной дисциплины:

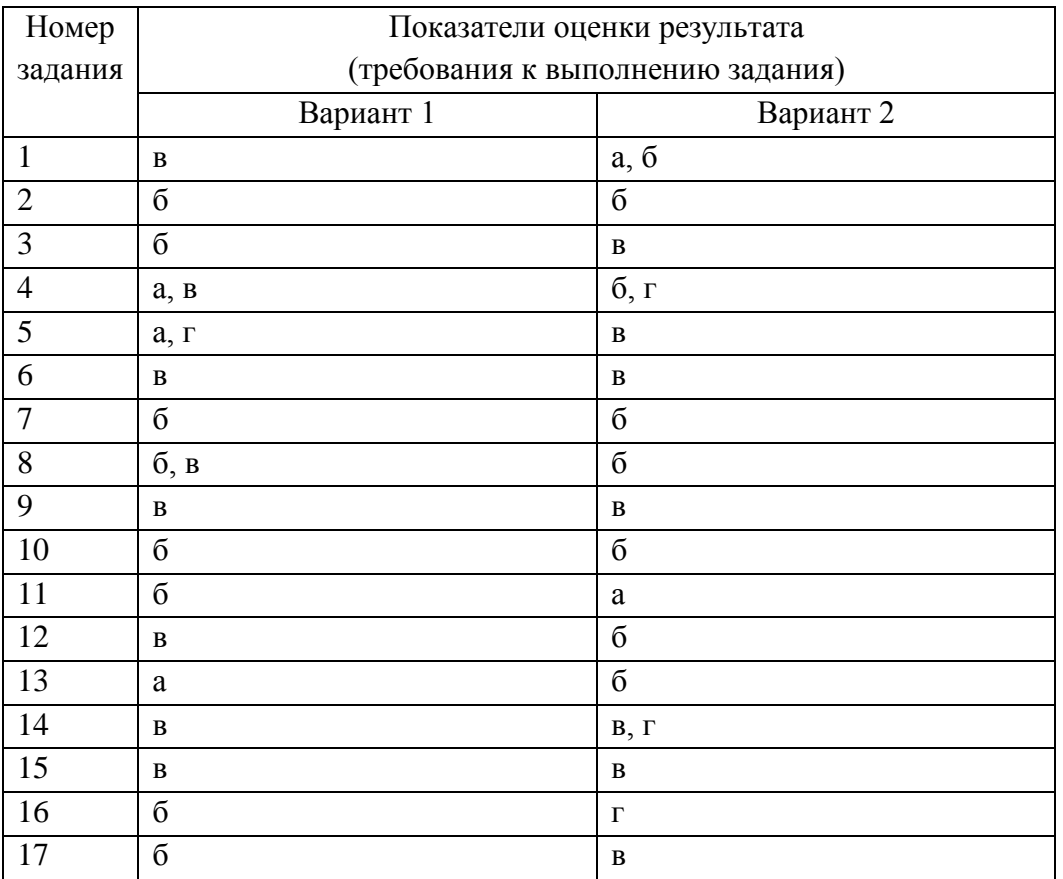

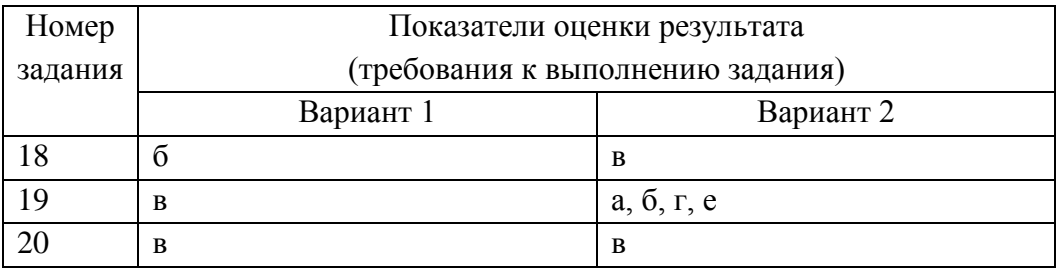

## 3.3. МАТЕРИАЛЫ ТЕКУЩЕГО КОНТРОЛЯ

Тест №1 (Тема 1.1. Введение. Правила ТБ. Роль информационной деятельности в современном обществе. Основные этапы развития информационного общества.)

### 1. Первым инструментом для счета можно считать

- 1) руку человека
- 2) палочки
- 3) арифмометр
- 4) камешки
- 2. Абак это:
- 1) музыкальный автомат
- 2) счеты
- 3) устройство для работы по заданной программе
- 4) первая механическая машина

### 3. В каком веке появились первые устройства, способные выполнять арифметические лействия?

- 1) в XVI веке
- $2)$  в XVII веке
- $3)$  в XIX веке
- 4) в XVIII веке

### 4. Механическое устройство, позволяющее складывать числа, изобрел:

- 1) П. Нортон 3) Г. Лейбниц
- 2) Б. Паскаль 4) Д. Нейман

### 5. Идею механической машины с идеей программного управления соединил:

- 1) Ч. Беббидж (первая половина XIX в.)
- 2) Лж. Атанасов (30-е гг. XX в.)
- 3) К. Берри (XX в.)
- 4) С. А. Лебедев (1951 г.)

### 6. Как называлось первое механическое устройство для выполнения четырех арифметических действий?

- 1) соробан
- 2) суан-пан
- 3) семикосточковые счеты
- 4) арифмометр

### 7. Первым изобретателем перфокарт был

- 1) Д. Неппер 3) Ж. Жаккард
- 2) В. Шиккарл 4) Б. Паскаль

### 8. Первым программистом мира является

- 1) Г. Лейбниц
- 2) Б. Паскаль
- 3) А. Лавлейс
- 4) Б. Гейц

### 9. В каком веке произошел коренной перелом в развитии вычислительной техники?

- 1) в XIX веке 3) в XVIII веке
- 2) в XX веке 4) в XVII веке

### 10. Первоначальный смысл английского слова «компьютер»:

- 1) вид телескопа
- 2) электронный аппарат
- 3) электронно-лучевая трубка
- 4) человек, производящий расчеты
- 5) набор ламп, выполняющих различные функции

### **11. Первые ЭВМ были созданы …**

- 1) в 40-е годы 3) в 70-е годы
- 2) в 60-е годы 4) в 80-е годы

### **12. Первая ЭВМ в нашей стране появилась …**

- 1) в ХIХ веке
- 2) в 60-х годах XX века
- 3) в первой половине XX века
- 4) в 1951 году

### **13. Первая ЭВМ в нашей стране называлась…**

- 1) Стрела 3) IBM PC
- 2) МЭСМ 4) БЭСМ

#### **14. Основоположником отечественной вычислительной техники является…**

- 1) Сергей Алексеевич Лебедев
- 2) Николай Иванович Лобачевский
- 3) Михаил Васильевич Ломоносов
- 4) Пафнутий Львович Чебышев

### **15. Под термином «поколение ЭВМ» понимают…**

- 1) все счетные машины
- 2) все типы и модели ЭВМ, построенные на одних и тех же научных и технических принципах
- 3) совокупность машин, предназначенных для обработки, хранения и передачи информации
- 4) все типы и модели ЭВМ, созданные в одной и той же стране

#### **16. Машины первого поколения были созданы на основе…**

- 1) транзисторов
- 2) электронно-вакуумных ламп
- 3) зубчатых колес
- 4) реле

#### **17. Электронной базой ЭВМ второго поколения являются…**

- 1) электронные лампы
- 2) полупроводники
- 3) интегральные микросхемы
- 4) БИС, СБИС

#### **18. Какая из отечественных ЭВМ была лучшей в мире ЭВМ второго поколения?**

- 1) МЭСМ 3) БЭСМ
- 2) Минск-22 4) БЭСМ-6

#### **19. Основной элементной базой ЭВМ третьего поколения являются…**

- а) БИС
- б) СБИС
- в) интегральные микросхемы
- г) транзисторы

#### **20. Основной элементной базой ЭВМ четвертого поколения являются…**

а) полупроводники

- б) электромеханические схемы
- в) электровакуумные лампы
- г) СБИС

### **21. В каком поколении машин появились первые программы?**

- а) в первом поколении
- б) во втором поколении
- в) в третьем поколении
- г) в четвертом поколении

### **22. Для машин какого поколения потребовалась специальность «оператор ЭВМ»?**

- а) первого поколения
- б) второго поколения
- в) третьего поколения
- г) четвертого поколения

### **23. В каком поколении машин появились первые операционные системы?**

- 1) в первом поколении
- 2) во втором поколении
- 3) в третьем поколении
- 4) в четвертом поколении

### **24. Машины какого поколения позволяют нескольким пользователям работать с одной ЭВМ?**

- 1) первого поколения
- 2) четвертого поколения
- 3) второго поколения
- 4) третьего поколения

### **25. Что представляет собой большая интегральная схема (БИС)?**

- 1) транзисторы, расположенные на одной плате
- 2) кристалл кремния, на котором размещаются от десятков до сотен логических элементов
- 3) набор программ для работы на ЭВМ

### **26. Массовое производство персональных компьютеров началось …**

- 1) в 40-е годы
- 2) в 90-е годы
- 3) в 50-е годы
- 4) в 80-е годы

### **27. Портативные компьютеры появились в поколении ЭВМ:**

- 1) первом
- 2) втором
- 3) третьем
- 4) четвертом

### **28. Общим свойством машины Бэббиджа, современного компьютера и человеческого мозга является способность обрабатывать…**

- 1) числовую информацию
- 2) текстовую информацию
- 3) звуковую информацию
- 4) графическую информацию

### **29. Современную организацию ЭВМ предложил…**

- 1) Джон фон Нейман
- 2) Джордж Буль
- 3) Ада Лавлейс
- 4) Норберт Винер

### **30. Основная идея, заложенная в работе суперкомпьютера – это:**

1) наращивание производительности процессора;

- 2) мультипроцессорный принцип обработки задачи;
- 3) уменьшение размеров компьютера;
- 4) улучшение комфортабельности при работе за компьютером.

*Ключ к тесту по теме «История развития вычислительной техники»*

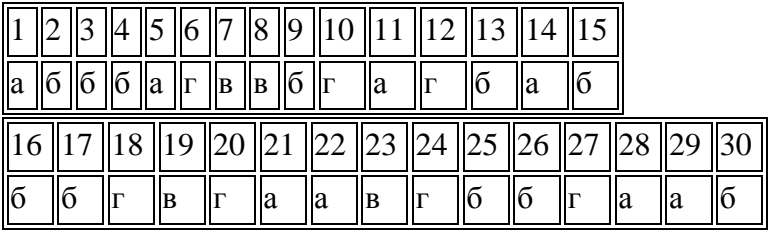

**Тест №2 (**Тема 2.1. Подходы к понятию информации и измерению информации. Основные информационные процессы: обработка, хранение, поиск, передача.**)**

### **1. Основным носителем информации в социуме на современном этапе является:**

а) бумага (изобретена (по данным историков) в Китае во II веке нашей эры, по тем же данным в Европе бумага появилась в XI веке);

б) кино и фотопленка (изобретение XIX столетия);

в) магнитная лента (изобретена в XX веке);

г) дискета, жесткий диск (изобретение 80-х годов XX века);

- д) лазерный компакт-диск (изобретение последнего десятилетия второго тысячелетия).
- 2. Первым средством дальней связи принято считать:
- а) радиосвязь;
- б) телефон;
- в) телеграф;
- г) почту;
- д) компьютерные сети.

3. Идея программного управления процессами вычислений была впервые высказана:

- а) Н. Винером;
- б) Дж. Маучли;
- в) А. Лавлейс;

г) Ч. Баббиджем;

д)Дж. фон Нейманом.

4. Среди возможных негативных последствий развития современных средств информационных и коммуникационных технологий указывают:

а) реализацию гуманистических принципов управления социумом;

б) формирование единого информационного пространства человеческой цивилизации;

в) разрушение частной жизни людей;

г) организацию свободного доступа каждого человека к информационным ресурсам человеческой цивилизации;

д) решение экологических проблем.

5. Открытые или скрытые целенаправленные информационные воздействия социальных

структур (систем) друг на друга с целью получения определенного выигрыша в материальной, военной, политической, идеологической сферах называют:

а) компьютерным преступлением;

б) информатизацией;

- в) информационным подходом;
- г) информационной войной;

д) информационной преступностью.

6. Идея использования двоичной системы счисления в вычислительных машинах принадлежит:

а) Ч. Бэббиджу;

б) Б. Паскалю;

в) Г. Лейбницу;

г) Дж. Булю;

д) Дж. фон Нейману.

7. Появление возможности эффективной автоматизации обработки и целенаправленного преобразования информации связано с изобретением:

а) письменности; в) книгопечатания; б) абака; г) электронно-вычислительных машин;

д) телефона, телеграфа, радио, телевидения.

8. ЭВМ второго поколения:

а) имели в качестве элементной базы электронные лампы; характеризовались малым быстродействием, низкой надежностью; программировались в машинных кодах;

б) имели в качестве элементной базы полупроводниковые элементы; программировались с использованием алгоритмических языков;

в) имели в качестве элементной базы интегральные схемы; отличались возможностью доступа с удаленных терминалов;

г) имели в качестве элементной базы большие интегральные схемы, микропроцессоры; отличались относительной дешевизной;

д) имели в качестве элементной базы сверхбольшие интегральные схемы; были способны моделировать человеческий интеллект.

9. Информатизация общества — это процесс:

а) увеличения объема избыточной информации в социуме;

б) возрастания роли в социуме средств массовой информации;

в) более полного использования накопленной информации во всех областях человеческой деятельности за счет широкого применения средств информационных и коммуникационных технологий;

г) повсеместного использования компьютеров (где надо и где в этом нет абсолютно никакой необходимости);

д) обязательного изучения информатики в общеобразовательных учреждениях.

10. Информационная революция — это:

а) качественное изменение способов передачи и хранения информации, а также объема информации, доступной активной части населения;

б) радикальная трансформация доминирующего в социуме технологического уклада;

в) возможность человека получать в полном объеме необходимую для его жизни и

профессиональной деятельности информацию;

г) изменение в способах формирования и использования совокупного интеллектуального потенциала социума;

д) совокупность информационных войн.

11. Первый арифмометр, выполнявший все четыре арифметических действия, сконструировал в XVII веке:

а) Чарльз Бэббидж;

б) Блез Паскаль;

в) Герман Голлерит;

г) Джордж Буль;

д) Готфрид Вильгельм Лейбниц.

12. Решающий вклад в алгебраизацию логики внес:

а) А. Тьюринг;

б) Г. Лейбниц;

в) Дж. Буль;

г) Н. Винер;

д) Ч. Бэббидж.

13. ЭВМ первого поколения:

а) имели в качестве элементной базы электронные лампы; характеризовались малым

быстродействием, низкой надежностью; программировались в машинных кодах;

б) имели в качестве элементной базы полупроводниковые элементы; программировались с использованием алгоритмических языков;

в) имели в качестве элементной базы интегральные схемы, отличались возможностью доступа с удаленных терминалов;

г) имели в качестве элементной базы большие интегральные схемы, микропроцессоры; отличались относительной дешевизной;

д) имели в качестве элементной базы сверхбольшие интегральные схемы, были способны моделировать человеческий интеллект.

14. К числу основных тенденций в развитии информационных процессов в социуме относят: а) уменьшение влияния средств массовой информации;

б) уменьшение объема процедур контроля над процессами общественного производства распределения материальных благ;

в) уменьшение информационного потенциала цивилизации;

г) снижение остроты противоречия между ограниченными возможностями человека по восприятию и переработке информации и объемом информации в социуме;

д) увеличение доли «интеллектуальных ресурсов» в объеме производимых материальных благ.

15. Патологическая потребность человека в регулярном использовании компьютерных систем, обусловленная привыканием к воздействию на его психику технологий виртуальной реальности, называется:

а) киберкультурой;

б) телеработой;

в) инфраструктурой;

г) компьтероманией;

д) информационной угрозой.

16. Состав и назначение функциональных средств автоматической вычислительной машины впервые определил:

а) Джон фон Нейман;

б) Чарльз Бэббидж;

в) Ада Лавлейс;

г) Алан Тьюринг;

д) Клод Шеннон.

17. Первая отечественная ЭВМ, разработанная под руководством академика С. А. Лебедева, называлась:

а) БЭСМ;

б) Стрела;

в) МЭСМ;

г) Урал;

д) Киев.

18. Элементной базой ЭВМ третьего поколения служили:

а) электронные лампы;

б) полупроводниковые элементы;

в) интегральные схемы;

г) большие интегральные схемы;

д) сверхбольшие интегральные схемы.

19. Согласно взглядам ряда ученых (О. Тофлер, Белл, Масуда и др.) в «информационном обществе»:

а) большинство работающих будет занято производством, хранением и переработкой

информации, знаний; будут решены проблемы информационного и экологического кризиса, реализованы гуманистические принципы управления социумами;

б) человек станет послушным объектом манипуляции со стороны средств массовой информации;

в) власть будет принадлежать «информационной элите», осуществляющей жестокую эксплуата-

цию остальной части населения и контроль частной жизни граждан;

г) человек станет придатком сверхмощных компьютеров;

д) управление общественным производством и распределением материальных благ будет осуществляться на основе централизованного планирования.

20. Информационная культура человека на современном этапе в основном определяется:

а) совокупностью его умений программировать на языках высокого уровня;

б) его знаниями основных понятий информатики;

в) совокупностью его навыков использования прикладного программного обеспечения для создания необходимых документов;

г) уровнем понимания закономерностей информационных процессов в природе и обществе, качеством знаний основ компьютерной грамотности, совокупностью технических навыков взаимодействия с компьютером, способностью эффективно и своевременно использовать средства информационных и коммуникационных технологий при решении задач практической деятельности;

д)его знаниями основных видов программного обеспечения и пользовательских характеристик компьютера.

21. Одна из первых электронно-вычислительных машин ЕNIАС была создана под руководством:

а) Д. Анастасова;

б) Г. Айкена;

в) Т. Килбурна и Ф. Вильямса;

г) К. Цузе;

д) Дж. Маучли и Дж. П. Эккерта.

22. Авторы проекта «Пятое поколение ЭВМ» пытались и пытаются разрешить проблему:

а) моделирования человеческого интеллекта (создания искусственного интеллекта);

б) создания дешевых и мощных компьютеров;

в) достижения производительности персональных компьютеров более 10 млрд. операций в секунду;

г) построения узлов ЭВМ в соответствии с иными физическими принципами;

д) создания единого человеко-машинного интеллекта.

23. Принцип хранимой программы был предложен:

а) Джоном фон Нейманом;

б) Чарльзом Бэббиджем;

в)Дж. П. Эккертом;

г) Аланом Тьюрингом;

д) Клодом Шенноном.

24. Перевод социальной памяти человечества на электронные носители и переход к

безбумажным технологиям в информационной деятельности:

а) объективно обуславливаются политикой, проводимой правительствами наиболее развитых стран и руководством транснациональных монополий;

б) объективно обуславливаются резким уменьшением стоимости электронных носителей и ростом стоимости бумаги вследствие экологического кризиса;

в) предопределены погоней за сверхвысокими доходами транснациональных монополий, осу-

ществляющих свою деятельность в сфере информационных и коммуникационных технологий; г) принципиально не осуществимы;

д) отнюдь не будут способствовать прогрессивному развитию человеческой цивилизации.

25. Информационная картина мира — это:

а) наиболее общая форма отражения физической реальности, выполняющая обобщающую, систематизирующую и мировоззренческую функции;

б) выработанный обществом и предназначенный для общего потребления способ воспроизведения среды человеческого обитания;

в) обобщенный образ движения социальной материи;

г) совокупность информации, позволяющей адекватно воспринимать окружающий мир и существовать в нем;

д) стабильное теоретическое образование для объяснения явлений окружающего мира на основе фундаментальных физических идей.

### Ответы: Информационная деятельность человека

1. Основным носителем информации в социуме на современном этапе является:

а) бумага (изобретена (по данным историков) в Китае во II веке нашей эры, по тем же данным в Европе бумага появилась в XI веке);

2. Первым средством дальней связи принято считать: г) почту;

3. Идея программного управления процессами вычислений была впервые высказана:

г) Ч. Баббиджем;

4. Среди возможных негативных последствий развития современных средств информационных и коммуникационных технологий указывают: в) разрушение частной жизни людей;

5. Открытые или скрытые целенаправленные информационные воздействия социальных структур (систем) друг на друга с целью получения определенного выигрыша в материальной, военной, политической, идеологической сферах называют:г) информационной войной;

6. Идея использования двоичной системы счисления в вычислительных машинах принадлежит: в) Г. Лейбницу;

7. Появление возможности эффективной автоматизации обработки и целенаправленного преобразования информации связано с изобретением: г) электронно-вычислительных машин; 8. ЭВМ второго поколения: б) имели в качестве элементной базы полупроводниковые

элементы; программировались с использованием алгоритмических языков;

9. Информатизация общества — это процесс: в) более полного использования накопленной информации во всех областях человеческой деятельности за счет широкого применения средств информационных и коммуникационных технологий;

10. Информационная революция — это: а) качественное изменение способов передачи и хранения информации, а также объема информации, доступной активной части населения;

11. Первый арифмометр, выполнявший все четыре арифметических действия, сконструировал в XVII веке:

д) Готфрид Вильгельм Лейбниц.

12. Решающий вклад в алгебраизацию логики внес: в) Дж. Буль;

13. ЭВМ первого поколения: а) имели в качестве элементной базы электронные лампы; характеризовались малым быстродействием, низкой надежностью; программировались в машинных кодах;

14. К числу основных тенденций в развитии информационных процессов в социуме относят: д) увеличение доли «интеллектуальных ресурсов» в объеме производимых материальных благ.

15. Патологическая потребность человека в регулярном использовании компьютерных систем, обусловленная привыканием к воздействию на его психику технологий виртуальной реальности, называется:

г) компьтероманией;

16. Состав и назначение функциональных средств автоматической вычислительной машины впервые определил: а) Джон фон Нейман;

17. Первая отечественная ЭВМ, разработанная под руководством академика С. А. Лебедева, называлась:

в) МЭСМ;

18. Элементной базой ЭВМ третьего поколения служили: в) интегральные схемы;

19. Согласно взглядам ряда ученых (О. Тофлер, Белл, Масуда и др.) в «информационном обществе»:

а) большинство работающих будет занято производством, хранением и переработкой информации, знаний; будут решены проблемы информационного и экологического кризиса, реализованы гуманистические принципы управления социумами;

20. Информационная культура человека на современном этапе в основном определяется: г) уровнем понимания закономерностей информационных процессов в природе и обществе, качеством знаний основ компьютерной грамотности, совокупностью технических навыков взаимодействия с компьютером, способностью эффективно и своевременно использовать

средства информационных и коммуникационных технологий при решении задач практической деятельности;

21. Одна из первых электронно-вычислительных машин ЕNIАС была создана под руководством: д) Дж. Маучли и Дж. П. Эккерта.

22. Авторы проекта «Пятое поколение ЭВМ» пытались и пытаются разрешить проблему:

а) моделирования человеческого интеллекта (создания искусственного интеллекта);

23 Принцип хранимой программы был предложен $\otimes$  а) Джоном фон Нейманом;

в)Дж. П. Эккертом;

24. Перевод социальной памяти человечества на электронные носители и переход к безбумажным технологиям в информационной деятельности: б) объективно обуславливаются резким уменьшением стоимости электронных носителей и ростом стоимости бумаги вследствие экологического кризиса;

25. Информационная картина мира — это: г) совокупность информации, позволяющей адекватно воспринимать окружающий мир и существовать в нем.

### **Проверочная работа №1**

### **Вариант 1.**

- 1. Перечислите пять способов восприятия информации.
- 2. Что такое неопределенность знаний?
- 3. Как посчитать количество информации в сообщении (Ic)?
- 4. Группа школьников пришла в бассейн, в котором 4 дорожки для плавания. Тренер сообщил, что группа будет плавать на дорожке №3. Сколько информации получили школьники из этого сообщения?
- 5. Сообщение о том, что ваш друг живет на 10 этаже, несет 4 бита информации. Сколько этажей в доме?
- 6. Переведите в биты: 57 Кбайт, 57 Мбайт, 57 Гигабайт.
- 7. Алфавит некоторой знаковой системы состоит из 128 символов (N). Какое количество информации будет содержать предложение из 56 символов (Ic)? Ответ записать в байтах.

### **Вариант 2.**

- 1. Какие существуют формы знаков (5 форм знаков)?
- 2. Какие события называются равновероятными?
- 3. Как определить количество информационных сообщений (неопределенность знаний N)?
- 4. Была получена телеграмма: «Встречайте, вагон №7». Известно, что в составе поезда 16 вагонов. Какое количество информации было получено?
- 5. Сообщение о том, что Петя живет во втором подъезде, несет 3 бита информации. Сколько подъездов в доме?
- 6. Переведите в биты: 51 Кбайт, 51 Мбайт, 51 Гигабайт.
- 7. Алфавит некоторой знаковой системы состоит из 256 символов (N). Какое количество информации будет содержать предложение из 40 символов (Ic)? Ответ записать в байтах.

**ОТВЕТЫ**

|                                                             | - ------                                             |
|-------------------------------------------------------------|------------------------------------------------------|
| 1. Способы восприятия информации с помощью органов          | 1. Формы знаков:                                     |
| чувств:                                                     | 1) зрительные;                                       |
| 1) зрения;                                                  | 2) слуховые;                                         |
| 2) слуха;                                                   | 3) осязательные;                                     |
| 3) обоняния;                                                | 4) обонятельные;                                     |
| 4) осязания;                                                | 5) вкусовые.                                         |
| 5) вкуса.                                                   |                                                      |
|                                                             | 2. Равновероятные события - события, если ни один из |
| 2. Неопределённость знаний - количество возможных           | вариантов не имеет преимуществ перед другим.         |
| результатов (вариантов).                                    |                                                      |
|                                                             | $3. N=2i$                                            |
| 3. I <sub>c</sub> =K*I <sub>s</sub> или I <sub>c</sub> =K*i |                                                      |
|                                                             | 4.4 бита                                             |
| 4. 2 бита                                                   | 5.8 подъездов                                        |
| 5.16 этажей                                                 | $6.51*2^{13}$ бит                                    |
| $6.57*2^{13}$ бит                                           | $51*2^{23}$ бит                                      |
| $57*2^{23}$ бит                                             | $51*2^{33}$ бит                                      |
| $57*2^{33}$ бит                                             |                                                      |
| $7. i=7.6H$                                                 | 7. $i=8$ бит                                         |
| I <sub>c</sub> =392 бит=49 байт                             | L=320 бит=40 байт                                    |
|                                                             |                                                      |

### **Проверочная работа №2**

### **Инструкция**

1. Внимательно прочитайте задания и выполните их в приведенной последовательности.

2. Максимальное время выполнения задания – 45 мин.

Задание №1. Перевести из десятичной системы счисления трехзначное число 9. . две последние цифры которого являются порядковым номером студента в журнале учебных занятий, в двоичную систему счисления. Сделать проверку.

Задание №2. Перевести из десятичной системы счисления трехзначное число 9., две последние цифры которого являются порядковым номером студента в журнале учебных занятий, в восьмеричную систему счисления. Сделать проверку.

Задание №3. Перевести из десятичной системы счисления трехзначное число 9., две последние цифры которого являются порядковым номером студента в журнале учебных занятий, в шестнадцатеричную систему счисления. Сделать проверку.

**Задание №4.** Сложить в двоичной системе счисления число, полученное в задании 1, с числом 101111100012.

**Задание №5.** Сложить в восьмеричной системе счисления число, полученное в задании 2, с числом 1567<sub>8</sub> двумя способами.

**Задание №6.** Сложить в шестнадцатеричной системе счисления число, полученное в задании 3, с числом 8D7<sub>16</sub>.

#### **Пакет преподавателя**

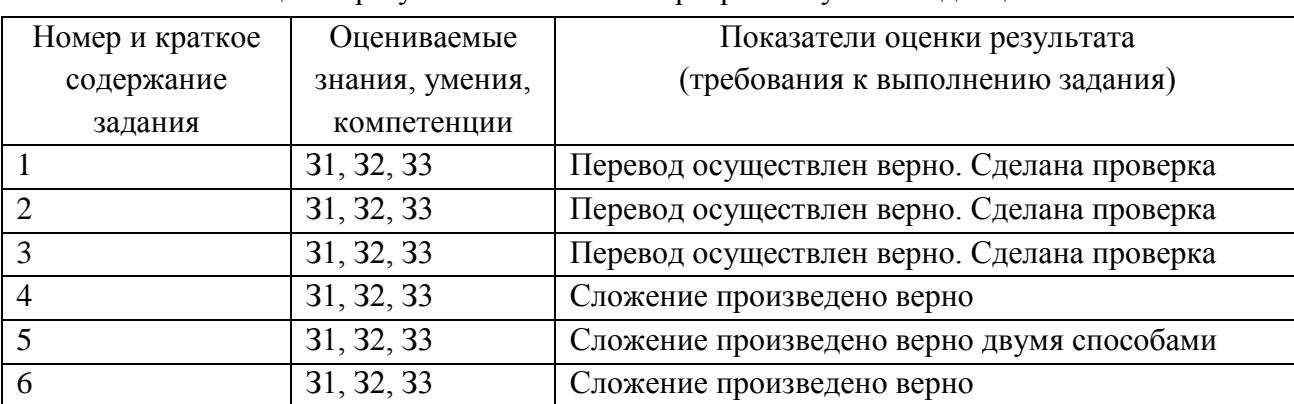

Показатели оценки результатов освоения программы учебной дисциплины:

**Тест №3 (Тема 2.2.** Принципы обработки информации при помощи компьютера. Арифметические и логические основы работы компьютера**)**

- 1. **Наука, изучающая законы и формы мышления, называется**:
	- А) алгебра; В) философия;
	- Б) геометрия; Г) логика.
- 2. **Повествовательное предложение, в котором что-то утверждается**
- **или отрицается называется:**
	- А) выражение; В) высказывание;
	- Б) вопрос; Г) умозаключение
- 3. **Константа, которая обозначается «1» в алгебре логики называется:**

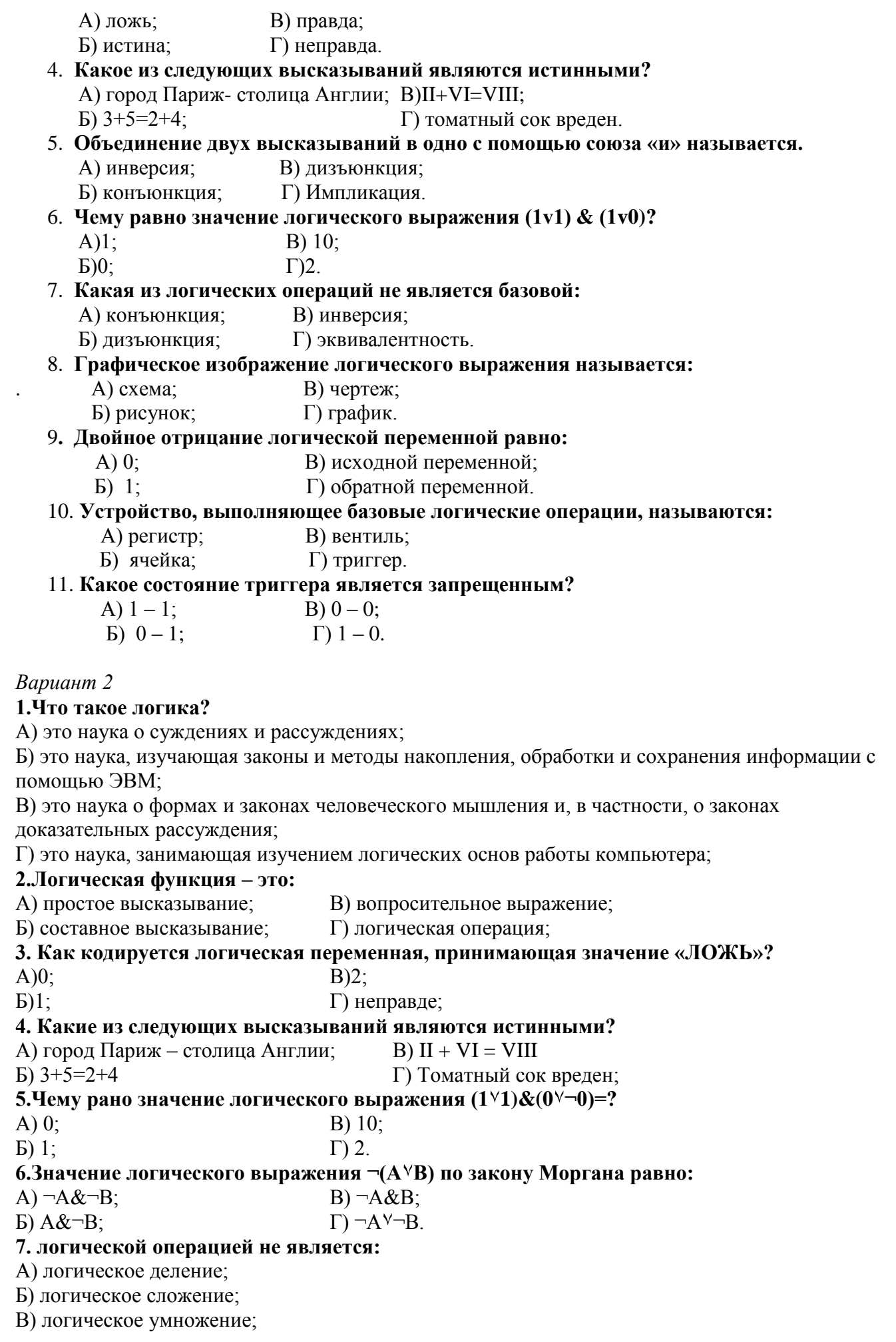

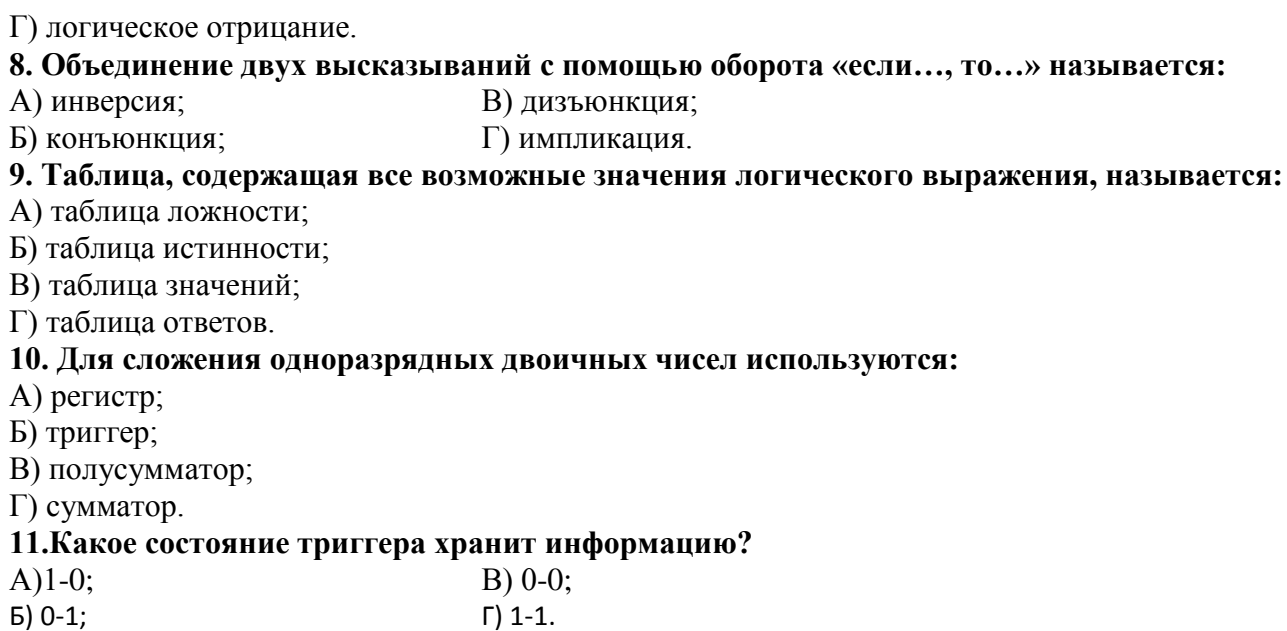

### Тест №4 (Тема 3.1. Архитектура компьютеров. Состав ПЭВМ. Программное обеспечение. Операционная система)

### Вариант №1

- 1. Винчестер предназначен для...
	- а) хранения информации, не используемой постоянно на компьютере;
	- б) постоянного хранения информации, часто используемой при работе на компьютере;
	- в) подключения периферийных устройств к магистрали;
	- г) управления работой ЭВМ по заданной программе.
- 2. Минимальный состав персонального компьютера:
	- а) Винчестер, дисковод, монитор, клавиатура.
	- б) Монитор, клавиатура, системный блок.
	- в) Принтер, клавиатура, монитор, память.
	- г) Винчестер, принтер, дисковод, клавиатура.
- 3. Укажите верное (ые) высказывание (я):
	- а) Устройство ввода предназначено для обработки вводимых данных.
	- б) Устройство ввода предназначено для передачи информации от человека машине.
	- в) Устройство ввода предназначено для реализации алгоритмов обработки, накопления и передачи информации.
- 4. Укажите верное (ые) высказывание (я):
	- а) Устройство вывода предназначено для программного управления работой ПК.
	- б) Устройство вывода предназначено для обучения, для игры, для расчетов и для накопления информации.
	- в) Устройство вывода предназначено для передачи информации от машины человеку.
- 5. Укажите устройства ввода.
	- а) Принтер, клавиатура, джойстик.
	- б) Мышь, световое перо, винчестер.
	- в) Графический планшет, клавиатура, сканер.
	- г) Телефакс, накопитель на МД, модем.
- 6. К внешним запоминающим устройствам относится:
	- а) Процессор;
	- б) Дискета;
	- в) Монитор.
- 7. Какие утверждения верны?
	- а) Компьютеры могут соединяться между собой только с помощью телефонных линий.
	- б) Для обмена информацией между двумя компьютерами всегда можно обойтись без кодирующего и декодирующего устройств.
	- в) Все каналы связи между устройствами современного компьютера многоразрядные.
	- г) Разрядность всех каналов связи между устройствами современного ПК должна быть одинаковая.
- 8. Укажите шину, отвечающую за передачу данных между устройствами.
	- а) Шина ланных
	- б) Шина адреса
	- в) Шина управления
- 9. Как называется мост, включающий в себя контроллер оперативной памяти и видео памяти?
	- а) Северный
	- б) южный
- 10. В каком устройстве для увеличения быстродействия используется кэш-память?
	- а) Оперативная память
	- б) Процессор
	- в) клавиатура
- 11. По своей логической организации виртуальная память является частью...
	- а) Оптической памяти
	- б) Оперативной памяти
	- в) Флэш-памяти.
- 12. Производительность ПК зависит...
	- а) Частоты процессора
	- б) Объема оперативной памяти
	- в) Объема используемой оперативной памяти.
- 13. Какие диски необходимо оберегать от ударов и резких изменений пространственной ориентации в процессе работы?
	- а) Гибкие магнитные диски
	- б) Жесткие магнитные лиски
	- в) Оптические диски
- 14. Какие диски имеют дополнительный контроллер USB?
	- а) Оптические диски
	- б) Флэш-диски
	- в) Гибкие магнитные диски

#### Вариант №2

- 1. Укажите устройства ввода.
	- а) Графический планшет, клавиатура, джойстик.
	- б) Световое перо, сканер, модем.
	- в) Принтер, винчестер, джойстик.
	- г) Плоттер, монитор, принтер.
- 2. Укажите верное (ые) высказывание (я):
	- а) Компьютер это техническое средство для преобразования информации.
	- б) Компьютер предназначен для хранения информации и команд.
	- в) Компьютер универсальное средство для передачи информации.
- 3. Что такое архитектура ПК?
	- а) Внутренняя организация ПК.
	- б) Технические средства преобразования информации.
	- в) Технические средства для преобразования информации.
- 4. В чем заключается концепция «открытой архитектуры»?
- а) На материнской плате размещены только те блоки, которые осуществляют обработку информации, а схемы, управляющие всеми остальными устройствами компьютера, реализованы на отдельных платах и вставляются в стандартные разъемы на системной плате.
- б) На материнской плате размещены все блоки, которые осуществляют приём, обработку и выдачу информации с помощью электрических сигналов и к которым можно подключить все необходимые устройства ввода / вывода.
- в) На материнской плате находится системная магистраль данных, к которым подключены адаптеры и контроллеры, позволяющие осуществлять связь ПК с устройствами ввода/вывода.
- 5. Оперативная память служит:
	- а) Для временного хранения информации.
	- б) Для обработки информации.
	- в) Для запуска программы.
- г) Для обработки одной программы в заданный момент времени.
- 6. К внешним запоминающим устройствам относится:
	- а) Процессор;
	- б) Монитр;
	- в) Винчестер.
- 7. Какие утверждения верны?

а) Компьютеры могут соединяться между собой только с помощью телефонных линий.

б) Для обмена информацией между двумя компьютерами всегда можно обойтись без кодирующего и декодирующего устройств.

в) Все каналы связи между устройствами современного компьютера многоразрядные.

г) Разрядность всех каналов связи между устройствами современного ПК должна быть одинаковая.

- 8. Укажите шину, отвечающую за передачу сигналов, определяющих характер обмена информацией.
	- а) Шина данных
	- б) Шина адреса
	- в) Шина управления
- 9. Как называется мост, включающий в себя контроллеры периферийных устройств?
	- а) Северный
	- б) южный
- 10. В каком устройстве для увеличения быстродействия используется кэш-память?
	- а) Оперативная память
	- б) Процессор
	- в) Клавиатура
- 11. По своей логической организации виртуальная память является частью…
	- а) Оптической памяти
	- б) Оперативной памяти
	- в) Флэш-памяти.
- 12. Производительность ПК зависит…
	- а) Частоты процессора
	- б) Объема оперативной памяти
	- в) Объема используемой оперативной памяти.
- 13. Какие диски необходимо предохранять от воздействия сильных магнитных полей и нагревания?
	- а) Гибкие магнитные диски
	- б) Жесткие магнитные диски
	- в) Оптические диски

14. Какие диски имеют дополнительный контроллер USB?

- а) Оптические диски
- б) Флэш-диски
- в) Гибкие магнитные лиски

### Тест №5 (Тема 3.2. Объединение компьютеров в локальную сеть. Организация работы пользователей в локальных компьютерных сетях)

#### 1. Совокупность компьютеров, соединенных каналами для обмена информации и находящихся в пределах одного (или нескольких) помещения, здания, называется:

- а) глобальной компьютерной сетью;
- b) региональной компьютерной сетью.
- с) локальной компьютерной сетью;

### 2. Локальная сеть - это

- а) совокупность компьютеров, объединенных на основе кабельного соединения;
- b) совокупность компьютеров, объединенных на основе телефонных каналов связи;
- с) совокупность компьютеров, объединенных на основе спутниковой связи.

### 3. Укажите программные средства для поддержки локальных сетей

- a) Nowell:
- b) Windows NT;
- c) InterNet:

### 4. Глобальная компьютерная сеть - это:

- а) информационная система с гиперсвязями;
- b) множество компьютеров, связанных каналами передачи информации и находящихся в пределах одного помещения, здания;
- с) совокупность хост-компьютеров и файл-серверов;
- d) система обмена информацией на определенную тему;
- е) совокупность локальных сетей и компьютеров, расположенных на больших расстояниях и соелиненных с помошью каналов связи в елиную систему

### 5. Комплекс аппаратных и программных средств, позволяющих компьютерам

#### обмениваться данными, - это:

- а) магистраль:
- **b**) интерфейс;
- с) шины данных;
- d) адаптер;
- е) компьютерная сеть.

### 6. Доступ к Интернет предоставляет:

- а) маршрутизатор
- **b**) провайдер
- c) xocrep
- d) организации по регистрации доменных имен
- е) все вышеперечисленные

#### 7. Как называется компьютер, который хранит информацию, предназначенную для перелачи пользователям Интернета?

- а. веб-сервер
- **b.** клиент
- с. брандмауэр
- d. маршрутизатор

### 8. ICO – это:

- а. Служба мгновенных сообщений
- **b.** Часто задаваемые вопросы
- с. Служба знакомств

### 9. Браузером называется:

- а) программа доставки почты
- b) почтовый клиент
- с) строка поиска
- d) рекламное сообщение
- е) программа для просмотра веб-страниц

### 10. WEB — страницы имеют расширение:

- a)  $*$ .HTML:
- b)  $*$ THT:
- c)  $*$ .WEB:
- $d)$  \*.EXE:
- $\mathbf{A}$ )\*.WWW.

### 11. Гипертекст — это:

- а) способ организации текстовой информации, внутри которой установлены смысловые связи между ее различными фрагментами;
- b) обычный, но очень большой по объему текст;
- с) текст, который набран шрифтом большого размера;
- d) распределенная совокупность баз данных, содержащих тексты;
- е) очень ценный текст.
- 12. Электронная почта (e-mail) позволяет передавать:
	- а) сообщения и приложенные файлы;
	- b) исключительно текстовые сообщения:
	- с) исполняемые программы;
	- d) www-страницы;
	- е) исключительно базы данных.

#### 13. Компьютер, подключенный к сети Интернет, обязательно имеет:

- а) доменное имя;
- **b)** WEB-страницу;
- c) IP-адрес;
- d) URL-адрес;
- е) домашнюю WEB-страницу.

### 14. HTML (HYPER TEXT MARKUP LANGUAGE) является:

- а) системой программирования;
- b) графическим редактором;
- с) системой управления базами данных;
- d) средством создания WEB-страниц;
- е) экспертной системой.

### 15. Телеконференция — это:

- а) обмен письмами в глобальных сетях;
- b) информационная система в гиперсвязях;
- с) служба приема и передачи файлов любого формата;
- d) процесс создания, приема и передачи WEB-страниц;
- е) система обмена информацией между абонентами компьютерной сети.

### 16. Служба FTP в Интернете предназначена:

- а) для создания, приема и передачи WEB-страниц;
- b) для обеспечения функционирования электронной почты:
- с) для обеспечения работы телеконференций;
- d) для приема и передачи файлов любого формата;
- е) для удаленного управления техническими системами.

### 17. Конфигурация (топология) локальной компьютерной сети, в которой все рабочие

### станции соединены с файл-сервером, называется:

а) кольцевой;

- b) радиальной;
- c) шинной;
- d) древовидной;
- e) радиально-кольцевой.

### **18. Модем обеспечивает**:

- a) усиление аналогового сигнала;
- b) исключительно преобразование двоичного кода в аналоговый сигнал;
- c) только преобразование аналогового сигнала в двоичный код;
- d) преобразование двоичного кода в аналоговый сигнал и обратно;
- e) ослабление аналогового сигнала.

### **19. Почтовый ящик абонента электронной почты представляет собой:**

- a) обычный почтовый ящик;
- b) область оперативной памяти файл-сервера;
- c) часть памяти на жестком диске почтового сервера, отведенную для пользователя;
- d) часть памяти на жестком диске рабочей станции;
- e) специальное электронное устройство для хранения текстовых файлов.

### **20. Протокол маршрутизации (IP) обеспечивает**:

- a) интерпретацию данных и подготовку их для пользовательского уровня;
- b) сохранение механических, функциональных параметров физической связи в компьютерной сети;
- c) управление аппаратурой передачи данных и каналов связи;
- d) доставку информации от компьютера-отправителя к компьютеру-получателю;
- e) разбиение файлов на IP- пакеты в процессе передачи и сборку файлов в процессе получения.

### **21 Для хранения файлов, предназначенных для общего доступа пользователей сети, используется:**

- a) хост-компьютер;
- b) файл-сервер;
- c) клиент-сервер;
- d) коммутатор;
- e) рабочая станция.

### **22 Транспортный протокол (TCP) обеспечивает:**

- a) надежную, потоковую, ориентированную на соединение доставку данных.
- b) доступ пользователя к переработанной информации;
- c) доставку информации от компьютера-отправителя к компьютеру- получателю;
- d) разбиение файлов на IP- пакеты в процессе передачи и сборку файлов в процессе получения.

### **23. Конфигурация (топология) локальной компьютерной сети, в которой все рабочие станции последовательно соединены друг с другом, называется:**

- a) сетевой;
	- b) радиальной;
	- c) шинной;
	- d) древовидной;
	- e) кольцевой.

### **Ответы к тесту «Компьютерные сети»**

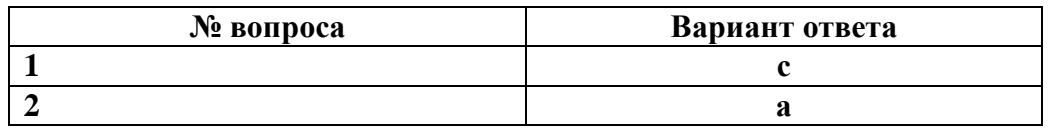

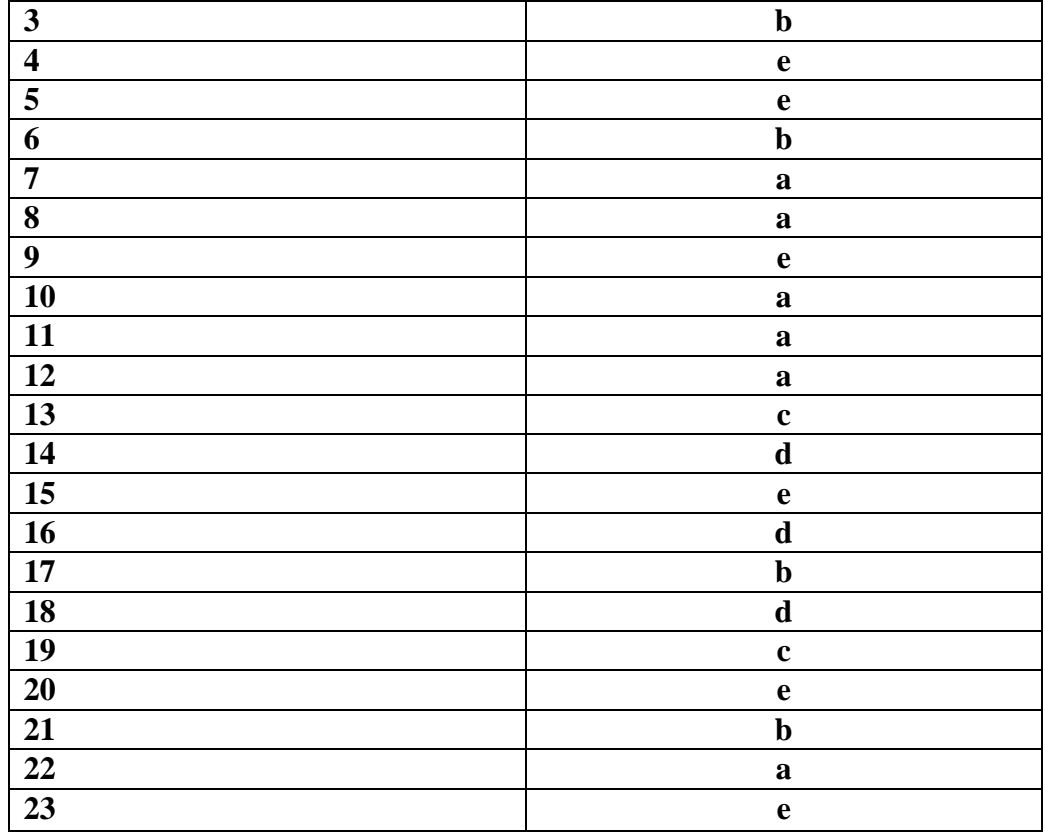

Тест №6 (Тема 4.1. Возможности настольных издательских систем: создание, организация и основные способы преобразования (верстки) текста)

#### Вопрос

1. Ответьте на вопрос, выбрав вариант ответа.

### Какое приложение не является текстовым редактором?

- а) Блокнот
- 6) Word Pad
- B) Paint

 $a)$ 

- r) Microsoft Word 2010
- 2. Ответьте на вопрос, выбрав вариант ответа.
- С помощью какого значка на рабочем столе запускается программа Word?

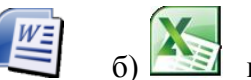

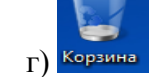

# $\mathbf{B}$ 3. Ответьте на вопрос, выбрав вариант ответа.

Как называется эта строка?

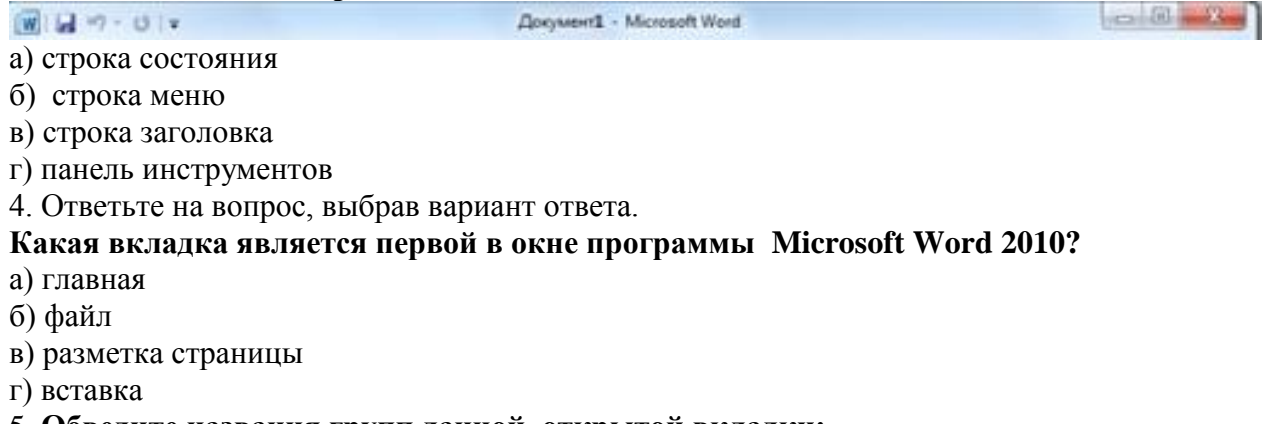

5. Обведите названия групп данной открытой вкладки:

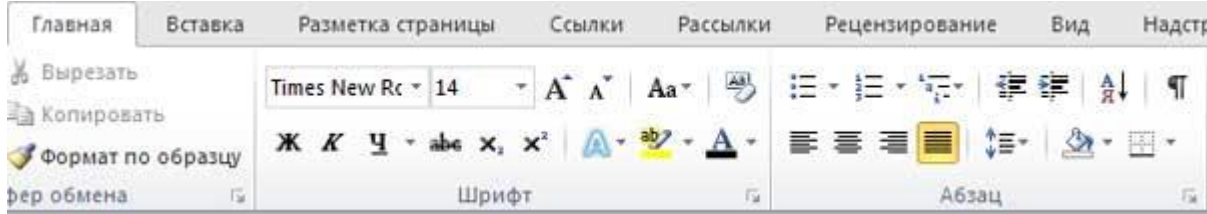

### **Сколько всего групп на этом фрагменте?**

- а) 1
- б) 2
- в) 3
- г) нет групп
- 6. Ответьте на вопрос, выбрав вариант ответа.

#### **Чтобы создать новый документ в программе Microsoft Word 2010 надо открыть вкладку:**

- а) Файл
- б) Главная
- в) Вставка г) Разметка страницы
- 7. Ответьте на вопрос, выбрав вариант ответа.

#### **Если вы хотите сохранить измененный документ вторично под тем же названием необходимо выбрать команду:**

- а) Сохранить
- б) Открыть
- в) Сохранить как
- г) Открыть
- 8. Ответьте на вопрос, выбрав вариант ответа.

### **Если вы хотите сохранить измененный документ вторично под другим названием необходимо выбрать команду:**

- а) Сохранить
- б) Открыть
- в) Сохранить как
- г) Открыть

#### 9. Ответьте на вопрос, выбрав вариант ответа.

### **Какой клавишей можно удалить символ слева от курсора (т.е. перед ним)?**

- а) Delete
- б) Enter
- $\mathbf{B}$  **←** (Backspace)
- г) Shift
- 10. Ответьте на вопрос, выбрав вариант ответа.

#### **Какой клавишей можно удалить символ справа от курсора (т.е. после него)?**

- а) Delete
- б) Enter
- $\mathbf{B}$  **←** (Backspace)
- г) Shift
- 11. Ответьте на вопрос, выбрав вариант ответа.

### **Какой клавишей происходит переход на новую строку?**

- а) Delete
- б) Enter
- $\mathbf{B}$  $\leftarrow$  (Backspace)
- г) Shift

#### 12. Ответьте на вопрос, выбрав вариант ответа.

### **Какой клавишей происходит переход на заглавную букву с строчной?**

- а) Delete
- б) Enter

в) **←** (Backspace) г) Shift 13. Ответьте на вопрос, выбрав вариант ответа. **Комбинация каких клавиш выполняет переход с русского языка на английский?** а) Shift+F3 б) Enter в) Alt+Shift г) Shift

### 14. **Соотнесите номер кнопки с ее названием:**

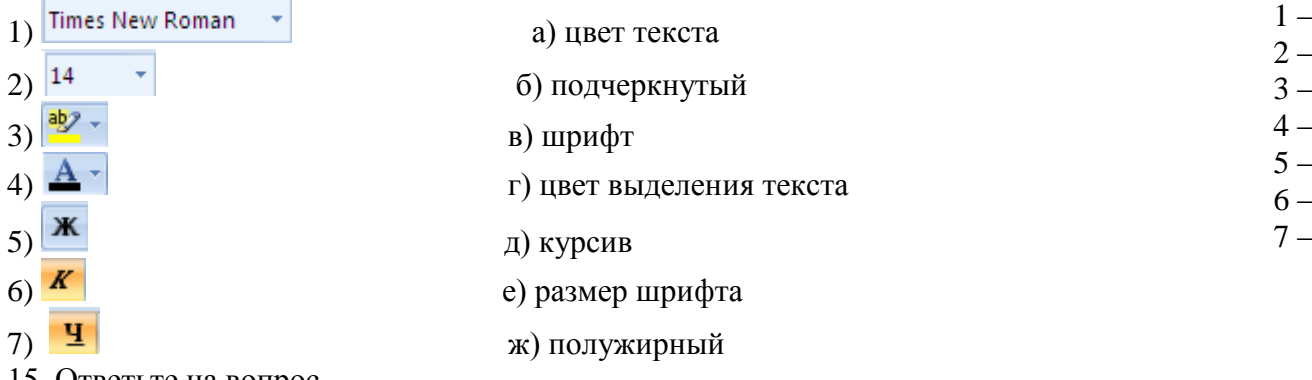

15. Ответьте на вопрос.

**На какой вкладке и в какой группе находятся кнопки из задания 14.**

#### 16. **Соотнесите номер кнопки с ее названием:**

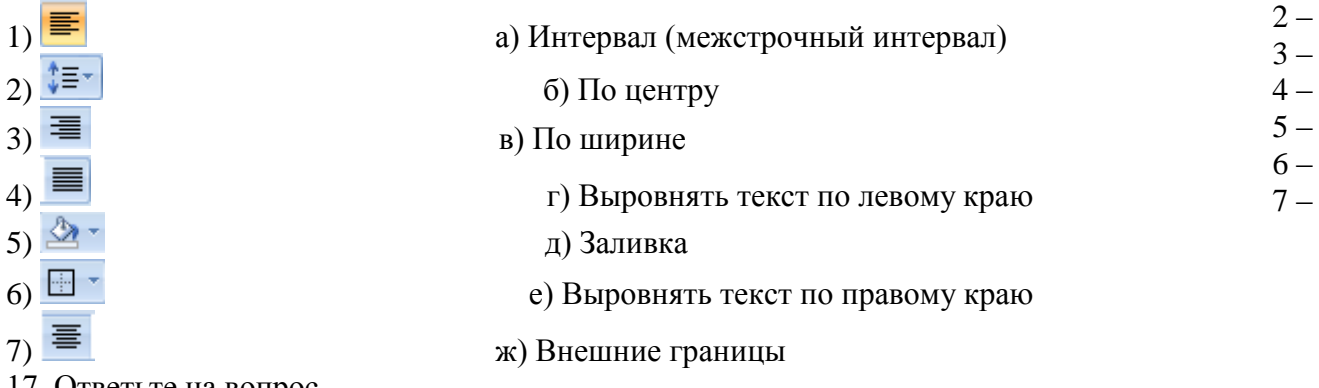

17. Ответьте на вопрос.

**На какой вкладке и в какой группе находятся кнопки из задания 16.**

18. Ответьте на вопрос, выбрав вариант ответа.

### **Рядом с названием какой группы нужно нажать на кнопку <b>F**, чтобы появилось **диалоговое окно, где можно установить красную строку**

- а) Абзац
- б) Шрифт
- в) Буфер обмена
- г) Стили

19. **Обведите область вкладки, где устанавливается красная строка и значение для неё**

 $1 -$ 

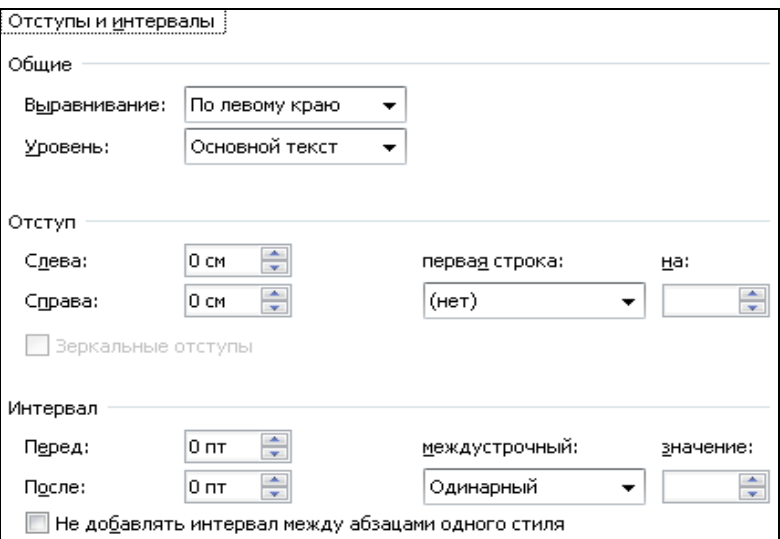

20. Ответьте на вопрос, выбрав вариант ответа.

**Рядом с названием какой группы нужно нажать на кнопку <b>и**, чтобы **появилось диалоговое окно, где можно разреженность текста**

- а) Абзац
- б) Шрифт
- в) Буфер обмена
- г) Стили

21. Ответьте на вопрос, выбрав вариант ответа.

### **Какая вкладка отвечает за настройку параметров страницы?**

- а) Главная
- б) Вставка
- в) Разметка страницы
- г) Макет

m

22. Ответьте на вопрос, выбрав вариант ответа.

### **Какая кнопка не находится на вкладке «Разметка страницы»:**

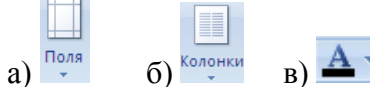

23. Ответьте на вопрос, выбрав вариант ответа.

#### **Какой ориентации листа нет?**

- а) Книжная
- б) Журнальная
- в) Альбомная
- 24. Ответьте на вопрос, выбрав вариант ответа.

### **Какой способ запуска программы не правильный?**

а) Двойной щелчок по кнопке  $\left(\frac{W}{W}\right)$  на рабочем столе.

б) Пуск → Все программы → Стандартные → Microsoft Word 2010.

в) Пуск → Все программы→Microsoft Office → Microsoft Word 2010

25. Ответьте на вопрос, выбрав вариант ответа.

### **С помощью какой вкладки можно вставить Таблицу?**

а) Главная б) Вставка в) Разметка страницы г) Файл

**Тест №7 (Тема 4.2. Возможности динамических (электронных) таблиц. Математическая обработка числовых данных)**

- 1. Электронная таблица это:
	- 1. прикладная программа, предназначенная для обработки структурированных в виде таблицы данных;
	- 2. прикладная программа для обработки кодовых таблиц;
	- 3. устройство ПК, управляющее его ресурсами в процессе обработки данных в табличной форме;
	- 4. системная программа, управляющая ресурсами ПК при обработке таблиц.
- 2. Электронная таблица предназначена для:
	- 1. обработки преимущественно числовых данных, структурированных с помощью таблиц;
	- 2. упорядоченного хранения и обработки значительных массивов данных;
	- 3. визуализации структурных связей между данными, представленными в таблицах;
	- 4. редактирования графических представлений больших объемов информации.
- 3. Электронная таблица представляет собой:
	- 1. совокупность нумерованных строк и поименованных буквами латинского алфавита столбцов;
	- 2. совокупность поименованных буквами латинского алфавита строк и нумерованных столбцов;
	- 3. совокупность пронумерованных строк и столбцов;
	- 4. совокупность строк и столбцов, именуемых пользователем произвольным образом.
- 4. Строки электронной таблицы:
	- 1. именуются пользователями произвольным образом;
	- 2. обозначаются буквами русского алфавита;
	- 3. обозначаются буквами латинского алфавита;
	- 4. нумеруются.
- 5. В общем случае столбы электронной таблицы:
	- 1. обозначаются буквами латинского алфавита;
	- 2. нумеруются;
	- 3. обозначаются буквами русского алфавита;
	- 4. именуются пользователями произвольным образом;
- 6. Для пользователя ячейка электронной таблицы идентифицируются:
	- 1. путем последовательного указания имени столбца и номера строки, на пересечении которых располагается ячейка;
	- 2. адресом машинного слова оперативной памяти, отведенного под ячейку;
	- 3. специальным кодовым словом;
	- 4. именем, произвольно задаваемым пользователем.
- 7. Вычислительные формулы в ячейках электронной таблицы записываются:
	- 1. в обычной математической записи;
	- 2. специальным образом с использование встроенных функций и по правилам, принятым для записи выражений в языках программирования;
	- 3. по правилам, принятым исключительно для электронный таблиц;
	- 4. по правилам, принятым исключительно для баз данных.
- 8. Выражение 5(A2+C3):3(2B2-3D3) в электронной таблице имеет вид:
	- 1.  $5(A2+C3)/3(2B2-3D3)$ ;
	- 2. 5\*(A2+C3)/3\*(2\*B2-3\*D3) ;
	- 3.  $5*(A2+C3)/(3*(2*B2-3*D3))$ ;
	- 4. 5(A2+C3)/(3(2B2-3D3)) .
- 9. Выберите верную запись формулы для электронной таблицы:
	- 1. C3+4\*D4
	- 2. C3=C1+2\*C2
	- 3. A5B5+23
	- 4. =A2\*A3-A4
- 10. При перемещении или копировании в электронной таблице абсолютные ссылки:
	- 1. не изменяются;
	- 2. преобразуются вне зависимости от нового положения формулы;
- 3. преобразуются в зависимости от нового положения формулы;
- 4. преобразуются в зависимости от длины формулы;
- 5. преобразуются в зависимости от правил указанных в формуле.
- 11. При перемещении или копировании в электронной таблице относительные ссылки:
	- 1. преобразуются вне зависимости от нового положения формулы;
	- 2. преобразуются в зависимости от длины формулы;
	- 3. не изменяются;
	- 4. преобразуются в зависимости от нового положения формулы.
- 12. Лиапазон это:
	- 1. совокупность клеток, образующих в таблице область прямоугольной формы;
	- 2. все ячейки одной строки:
	- 3. все ячейки одного столбца;
	- 4. множество допустимых значений.
- 13. Активная ячейка это ячейка:
	- 1. для записи команд;
	- 2. содержащая формулу, включающую в себя имя ячейки, в которой выполняется ввод данных;
	- 3. формула в которой содержатся ссылки на содержимое зависимой ячейки;
	- 4. в которой выполняется ввод команд.
- 14. Какая формула будет получена при копировании в ячейку СЗ, формулы из ячейки С2:

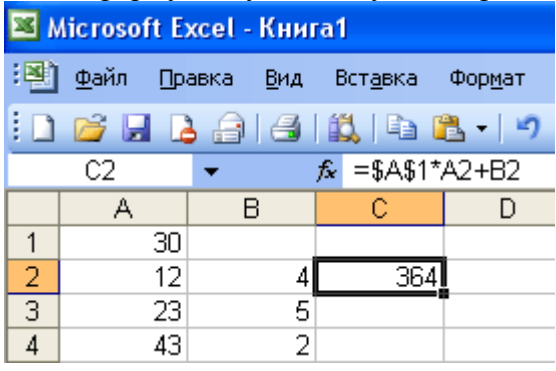

- 1.  $=A1*A2+B2$ ;
- 2.  $= $A$1*$A$2+$B$2$ :
- $3. = $A$1*A3+B3:$
- 4.  $= $A$2*A3+B3$ ;
- 5.  $= $B$2*A3+B4?$
- 15. Чему будет равно значение ячейки С1, если в нее ввести формулу =A1+B1:

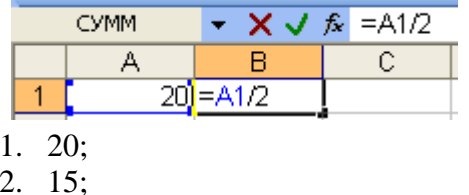

- 
- $3.10;$
- 4. 30?

16. Чему булет равно значение ячейки C1, если в нее ввести формулу = CYMM(A1:A7)/2:

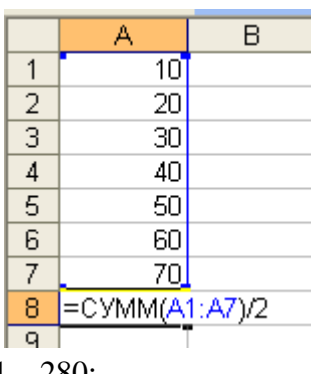

- 1. 280;
- $2.140;$
- $3.40;$
- 4. 35?

16. Дан фрагмент электронной таблицы MicrosoftExcel:

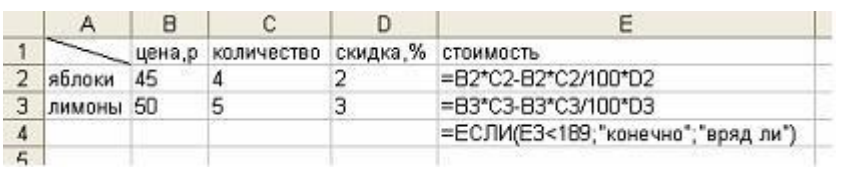

Значение ячейки Е4 равно ...

- a)  $243$
- b)  $176,4$
- с) «конечно»
- d) «вряд ли»

17. Дан фрагмент электронной таблицы MicrosoftExcel:

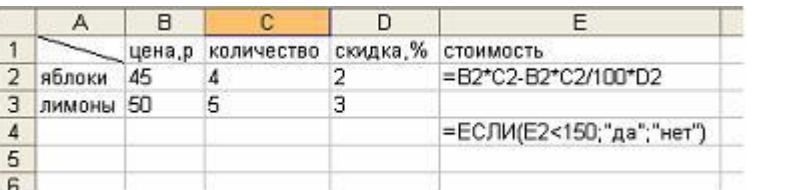

Значение ячейки Е4 равно ... a)  $176,4$ 

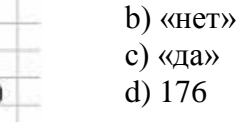

18. Дан фрагмент электронной таблицы MicrosoftExcel:

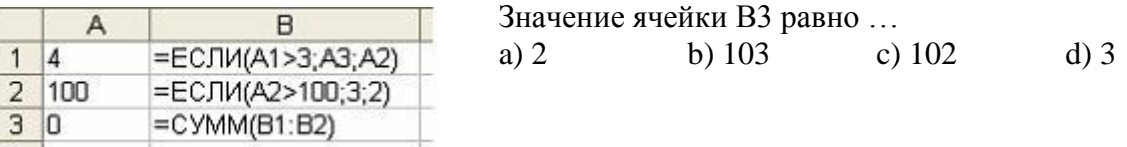

19. Дан фрагмент электронной таблицы MicrosoftExcel:

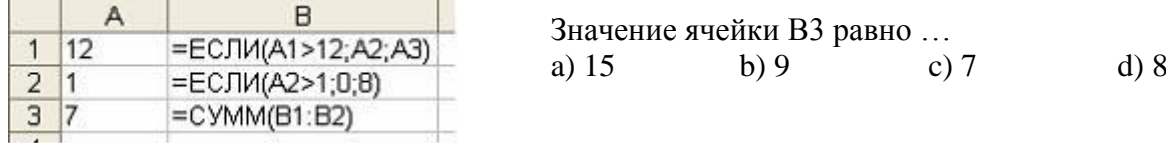

### 20. Функции МИН и МАКС относятся к категории:

- 1) Математические;
- 2) Логические;
- 3) Статистические;
- 4) экономические
- 21. Мастер функций в MSExcel вызывается нажатием кнопки...

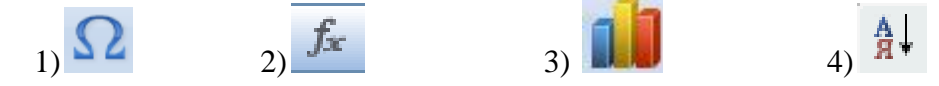

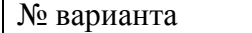

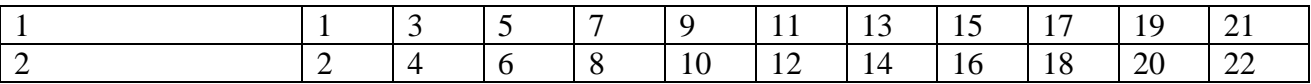

### Тест №8 (Тема 4.3. СУБД Access, объекты базы данных)

1) Файл базы данных имеет расширение:

- a) avi;
- $6)$  assdb;
- $B)$  bmp;
- $r)$  accdb.

2) Выберите существующую связь главной и подчиненной таблиц:

а) Один-ко-Многим;

б) Многие-к-Одному;

в) Многие-ко-Многим;

г) Два-к-Одному.

3) Из перечисленных компонентов выберите тот, который не является основным объектом баз данных:

а) таблина:

б) кнопка;

в) форма;

г) запрос.

4) Столбцы таблиц базы данных называются:

а) поля:

б) записи;

в) строки;

г) списки.

5) Выберите режим, в котором можно изменить тип данных таблицы базы данных:

а) режим Конструктора;

б) режим Мастера;

в) режим Таблицы;

г) режим Формы.

6) Чтобы изменить имя поля базы данных, надо:

а) в режиме Конструктора выделить исходное имя поля и ввести новое;

б) воспользоваться меню Главная, вкладка Создание;

в) в режиме Конструктора установить Маску ввода;

г) в режиме Конструктора поменять тип данных нужного поля.

7) Чтобы установить связи между таблицами, надо воспользоваться:

а) вкладка Работа с базами данных. Схема данных:

б) вкладка Создание, меню Формы;

в) Схема данных, вкладка Главная;

г) вкладка Внешние данные, Схема данных.

8) Как называется категория запросов, предназначенная для выбора данных из таблиц базы ланных:

а) запросы на сортировку;

б) запросы на выборку;

в) запросы с параметром;

г) запросы итоговые.

9) Создание форм можно выполнить самостоятельно «вручную» с помощью:

а) Запроса;

- б) Мастера форм;
- в) Конструктора;
- г) Таблицы.

10) Связи между полями таблиц базы данных создаются в диалоговом окне:

а) связи;

- б) запрос на выборку;
- в) схема данных;
- г) перекрестный запрос.

### **Ответы на тест**

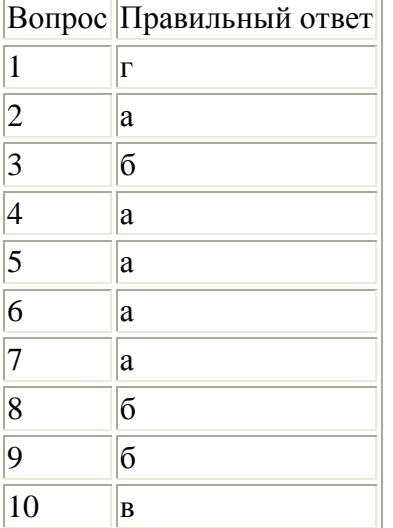

### **Тест №9 (Тема 5.1. Технические и программные средства телекоммуникационных технологий. Интернет-технологии. Браузер)**

- 1. Телекоммуникация это…
- а) общение между людьми через телевизионные мосты;
- б) общение между людьми через телефонную сеть;
- в) обмен информацией на расстоянии с помощью почтовой связи;
- г) технические средства передачи информации.

2. Компьютерные телекоммуникации это…

- а) соединение нескольких компьютеров в единую сеть;
- б) перенесение информации с одного компьютера на другой с помощью дискет;
- в) дистанционная передача данных с одного компьютера на другой;
- г) обмен информацией между пользователями о состоянии работы компьютера;
- 3. Сервер это…
- а) сетевая программа, которая ведет диалог одного пользователя с другим;
- б) мощный компьютер, к которому подключаются остальные компьютеры;
- в) компьютер отдельно взятого пользователя, подключенный в общую сеть;
- г) стандарт, определяющий форму представления и способ пересылки сообщения.

4. Модем – это…

а) мощный компьютер, к которому подключаются остальные компьютеры;

б) устройство, преобразующее цифровые сигналы компьютера в аналоговый цифровой сигнал и обратно;

в) программа, с помощью которой осуществляется диалог между несколькими компьютерами;

г) персональная ЭВМ, используемая для получения и отправки корреспонденции.

5. Скорость передачи данных – это…

- а) количество информации, передаваемой в одну секунду;
- б) количество байт информации, передаваемых за одну минуту;
- в) количество байт информации, переданных с одного компьютера на другой;
- г) количество бит информации, передаваемой через модем в единицу времени.

6. Адресация – это…

- а) способ идентификации абонентов в сети;
- б) адрес сервера;
- в) почтовый адрес пользователя сети;
- г) количество бод, пересылаемой информации вашим модемом.

7. Локальные компьютерные сети – это…

а) сеть, к которой подключены все компьютеры вашего города;

б) сеть, к которой подключены все компьютеры вашей страны;

в) сеть, к которой подключены компьютеры вашего офиса, кабинета информатики или одного здания;

г) сеть, к которой подключены все компьютеры.

- 8. Сетевой адаптер это…
- а) специальная программа, через которую осуществляется связь нескольких компьютеров;

б) специальное аппаратное средство для эффективного взаимодействия персональных компьютеров сети;

в) специальная система управления сетевыми ресурсами общего доступа;

г) система обмена информацией между различными компьютерами.

9. Домен – это…

- а) часть адреса, определяющая адрес компьютера пользователя в сети;
- б) название программы для осуществления связи между компьютерами;
- в) название устройства, осуществляющего связь между компьютерами;
- г) единица измерения информации.

10. WEB – страничка – это…

- а) документ, в котором хранится вся информация по сети;
- б) документ, в котором хранится информация пользователя;
- в) сводка меню программных продуктов;

г) документ, включающий гиперссылки, является частью сайта.

11. Протокол – это...

- а) правила передачи и приема информации обязательные для пользователей сети;
- б) информационный лист, в котором отображается путь пройденный документом в сети;
- в) документ, в котором хранится вся информация по сети;
- г) перечень имеющихся адресов вашей электронной книжке.

12. В каком году появилась сеть Интернет?

- а) 1963
- б) 1961
- в) 1971
- г) 1981

### 13. Электронная почта позволяет передавать;

а) только сообщения;

б) только файлы;

в) сообщения и приложенные файлы;

Видеоизображения.

14. Модем, передающий информацию со скоростью 28800 бит/с, за 1 секунду может передать:

- а) 3600 байт;
- б) 36 кбайт;
- в) 360 кбайт;
- г) 3,6 Мбайт

15. TCP\IP – это…

- а) организация, контролирующая Internet;
- б) организация, контролирующая раздачу адресов в Internet;
- в) пакетный протокол;
- г) название международной сети.

16. Укажите серверы, которые находятся в России

- а) epson.au
- б) ntv.ru
- в) rnd.edu.runnet.ru
- г) school.ua

17. Устройство, защищающее сеть от несанкционированного доступа…

- а) Мост
- б) Шлюз
- в) Брэндмауэр

18. Протокол TCP/IP появился

- а) 1975 год
- б) 1961 год
- в) 1983 год
- г) 1973 год

19. Какая сеть самая неустойчивая? а) простое соединение б) соединение кольцом в) соединение шиной г) соединение звездой

20. К какому классу относится наша сеть?

- а) локальная
- б) Региональная
- в) глобальная

21. В каком году сеть ARPANET вышла за пределы США?

a) 1961

- б) 1973
- в) 1975
- $r)$  1983

22. Оцените процент полезной информации в Интернет

- a)  $5$
- $(6) 10$
- $B) 20$
- $\overline{r}$ ) 30

23. Траффик - это

а) название сетевого протокола

б) название компьютера, выполняющее функции сторожа

- в) объем переданной информации по сети
- г) Устройство, подключающее компьютер к сети

24. Как называется компьютер, подчиняющийся серверу в сети сложного подчинения?

- а) Компьютер удаленного доступа
- б) Клиент
- в) Траффик

г) Коммутатор

25. Устройство, соединяющее сети с разными сетевыми протоколами

- a) Mocr
- б) Шлюз

в) брэндмауэр

### 3.4. ПЕРЕЧЕНЬ ПРАКТИЧЕСКИХ РАБОТ

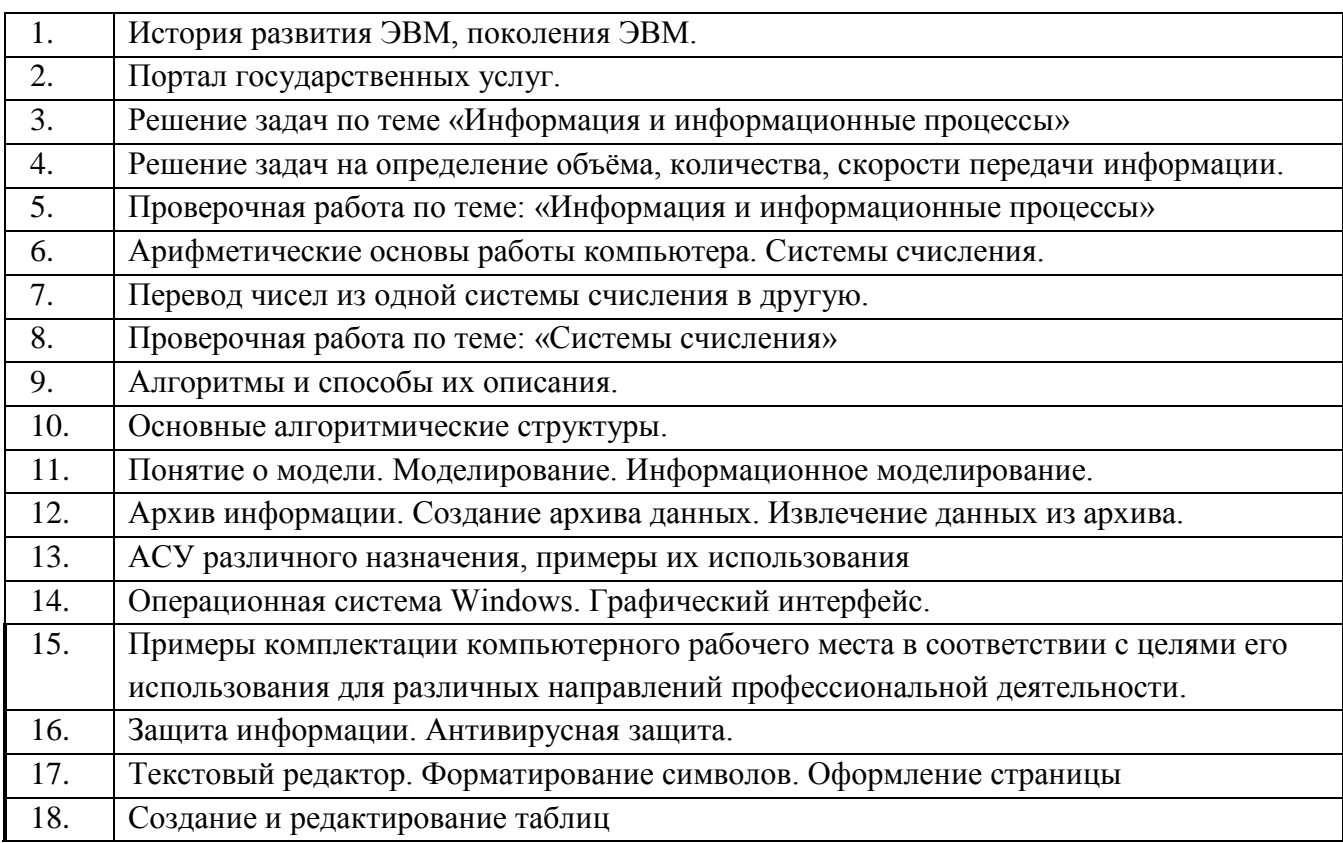

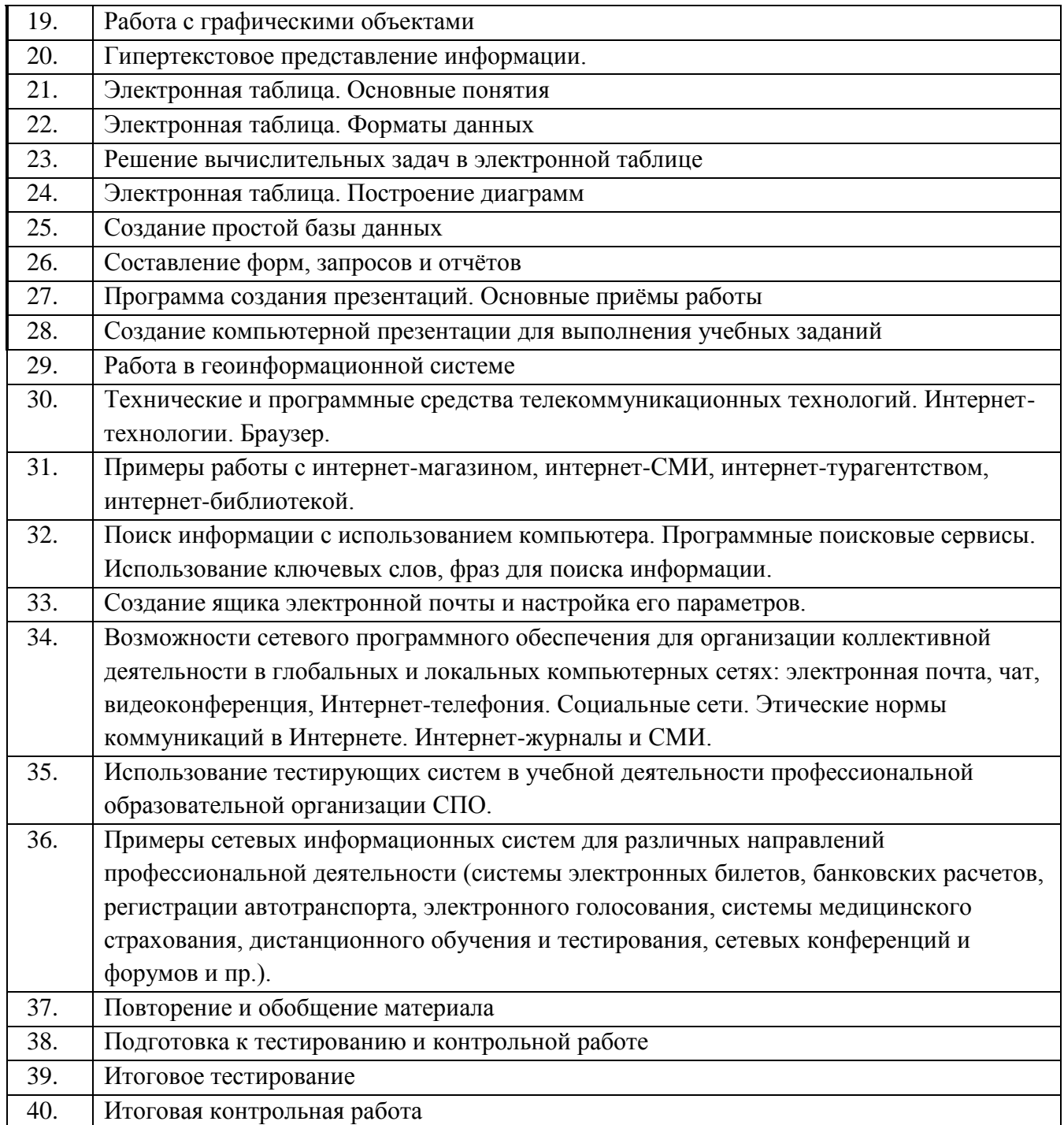

# **3.5.ПЕРЕЧЕНЬ ТЕМ И ФОРМ КОНТРОЛЯ САМОСТОЯТЕЛЬНОЙ РАБОТЫ**

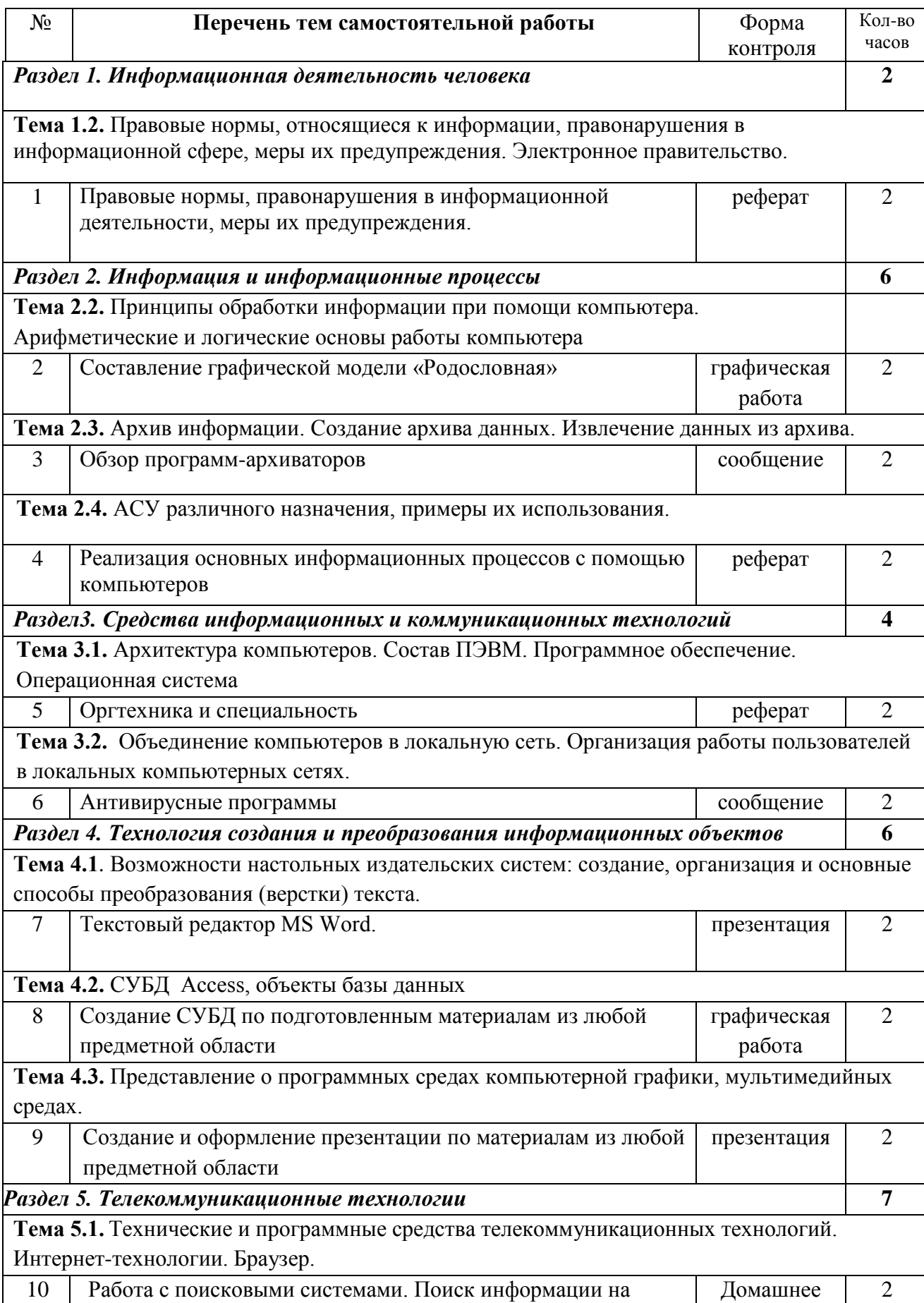

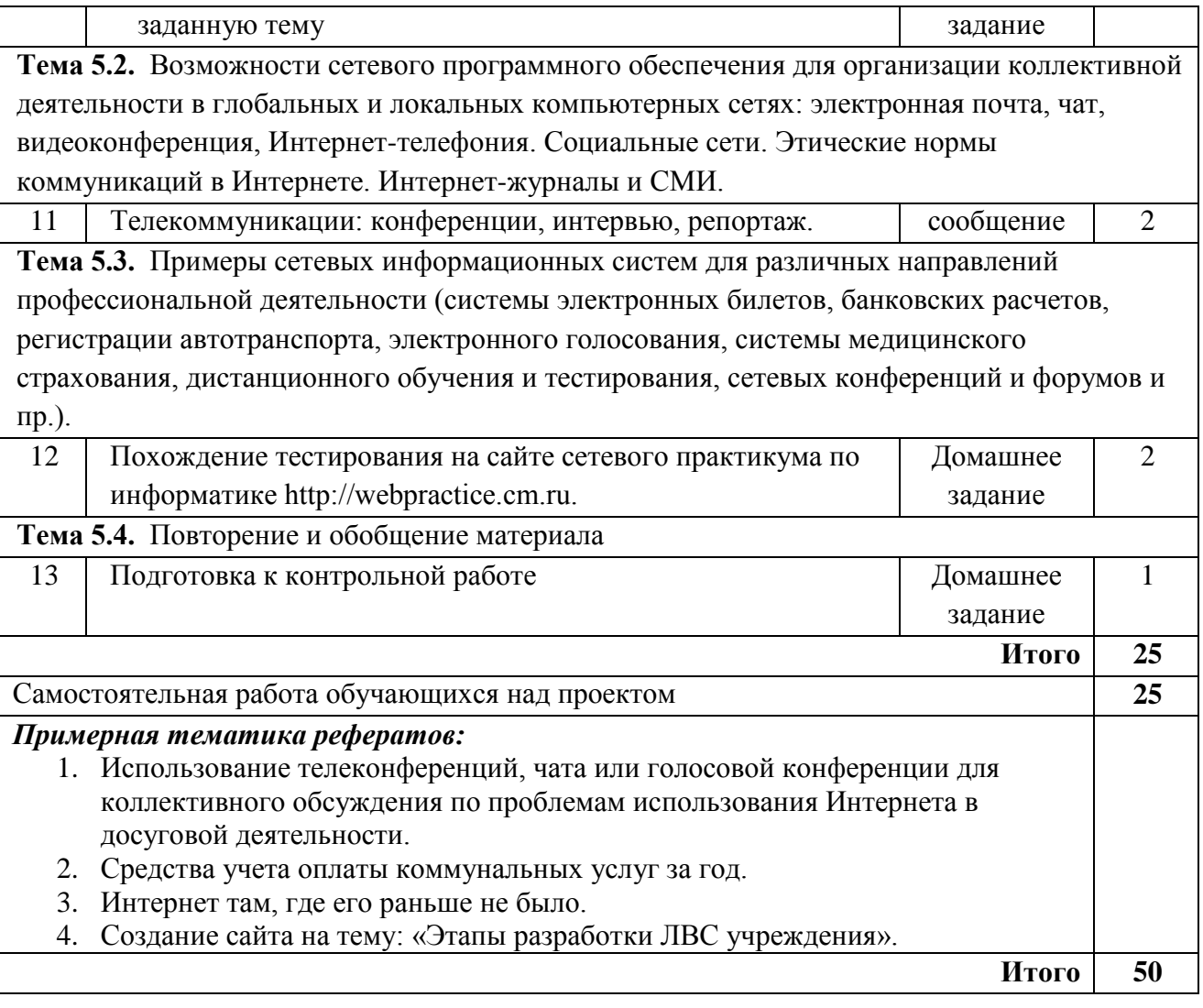

### **3.6. МАТЕРИАЛЫ ПРОМЕЖУТОЧНОГО КОНТРОЛЯ**

### **3.6.1. ВОПРОСЫ К ДИФФЕРЕНЦИРОВАННОМУ ЗАЧЕТУ**

- 1. Основные понятия информатизации общества: информационное общество, информационная культура, информационные ресурсы, информационный продукт, информационные ресурсы, информационный продукт и услуга, информационный рынок.
- 2. Предмет и задачи информатики.
- 3. Понятие информации, ее виды и свойства.
- 4. Понятие данных и основные операции над ними. Носители данных.
- 5. Кодирование информации различного вида двоичным кодом.
- 6. Единицы измерения информации и их использование.
- 7. Хранение данных в ПК. Понятия: файл, каталог (папка), подкаталог (вложенная папка), путь к файлу, полное имя файла.
- 8. Основные сведения из истории развития средств вычислительной техники.
- 9. Поколения современных компьютеров.
- 10.Основные системы классификации компьютеров по: назначению, уровню специализации, типоразмерам, совместимости.
- 11.Вычислительная система, ее состав (аппаратные и программные средства).
- 12.Аппаратное обеспечение вычислительной системы.
- 13.Программное обеспечение вычислительной системы.
- 14.Базовое и системное программное обеспечение вычислительной системы.
- 15.Служебное программное обеспечение вычислительной системы.
- 16.Прикладное программное обеспечение вычислительной системы.
- 17.Виды ПЭВМ (персональные ЭВМ или ПК), их сравнительная характеристика и область применения. 18. Основные устройства ПК и их назначение.
- 18.Периферийные (дополнительные) устройства ПК и их назначение.
- 19.Материнская плата ПК, ее составляющие.
- 20.Микропроцессор ПК, его назначение, модели и основные технические характеристики.
- 21.Память ПК, ее назначение, составные части и их сравнительная характеристика.
- 22.Устройства ввода в ПК для различного вида информации.
- 23.Устройства вывода в ПК для различного вида информации.
- 24.Внешние запоминающие устройства ПК, их назначение и основные характеристики.
- 25.Принтеры, их назначение, основные модели, принцип работы и сравнительная характеристика.
- 26.Устройства ввода-вывода в ПК для обработки звуковой и видео информации.
- 27.Сканеры, их назначение, виды и сравнительная характеристика.
- 28.Модемы, их назначение, виды и использование.
- 29.Определение и основные функции операционной системы (ОС). Виды ОС.
- 30.Режимы работы операционной системы с компьютером. Виды интерфейсов пользователя.
- 31.Организация файловой системы в компьютере.
- 32.Основные функции операционной системы и их назначение.
- 33.Основные операции ОС для обслуживания файловой структуры.
- 34.Программные оболочки, их назначение и возможности (привести примеры программных оболочек).
- 35.Понятие файла, имя файла: короткое, длинное имя файла, полное. Привести примеры.
- 36.Понятие каталога (папки) и подкаталога, их назначение. Корневой и текущий каталог. Имя каталога. Путь к файлу. Привести примеры.
- 37.Назначение и возможности программной оболочки NORTON-COMMANDER (NC) (или любой другой, например, Far). Содержание панелей NC (что может отображаться на них).
- 38.Назначение и использование функциональных клавиш в NC (или любой другой программной оболочке) для работы с файлами.
- 39.Назначение и использование функциональных клавиш в NC (или любой другой программной оболочке) для работы с каталогами.
- 40.Основные этапы подготовки и решения задач на ЭВМ.
- 41.Понятие алгоритма и алгоритмизации. Способы описания и основные свойства алгоритма.
- 42.Типы вычислительных алгоритмов, дайте их определение и приведите примеры.
- 43.Понятие блок-схемы алгоритма. Назначение и обозначение основных блоков в ней.
- 44.Линейный и разветвляющийся алгоритмы. Дайте определения этих типов алгоритмов и приведите обозначение и назначение основных блоков для их описания блок-схемой. Приведите примеры.
- 45.ОС Windows , ее назначение, возможности, загрузка и завершение работы. Приложения Windows и способы их загрузки. Привести примеры.
- 46.Справочная система Windows. Способы получения справочной информации.
- 47.Рабочий стол Windows, его основные элементы и их назначение. Понятие ярлыка, его назначение и действия над ним.
- 48.Главное меню Windows, его назначение и доступ к нему. Контекстно-зависимое меню, его назначение и вызов.
- 49.Понятие окна в Windows, его основные элементы. Варианты представления окон на экране дисплея.
- 50.Способы перемещения окна и изменение его размеров на экране дисплея в Windows.
- 51.Работа с несколькими окнами в Windows. Понятие активного окна. Способы расположения нескольких окон на экране дисплея.
- 52.Меню команд (строка меню) в Windows. Понятие команды, способы и порядок их выполнения. Назначение специальных символов в названии команды.
- 53.Диалоговые окна в Windows, их назначение и основные элементы.
- 54.Организация данных в ПК под управлением ОС Windows. Понятие файла, папки (главная, вложенная), их имена, путь к файлу. Порядок открытия файла или папки.
- 55.Команды просмотра, создания и переименования файлов или папок. Порядок их выполнения в Windows.
- 56.Буфер обмена, его назначение и использование. Перемещение и копирование файлов и папок в Windows. Способы выполнения этих команд.
- 57.Выделение файлов или папок в группу. Способы удаления файлов и папок в Windows.
- 58.Назначение Корзины в Windows. Основные команды при работе с Корзиной.
- 59.Текстовый процессор Word, его назначение и возможности.
- 60.Типы документов в текстовом процессоре Word. Режимы отображения документа.
- 61.Справочная система Word. Способы получения справочной информации.
- 62.Элементы экрана Word и их назначение.
- 63.Панели инструментов в Word, их виды и назначение. Назначение, добавление и удаление кнопок на них. Порядок их включения (вывода на экран) и отключения (удаления с экрана).
- 64.Способы и порядок выполнения команд создания, открытия и закрытия документа Word.
- 65. Способы и порядок выполнения команд сохранения документа Word.
- 66.Основные операции редактирования документа Word. Ввод текста и способы перемещения по документу.
- 67.Понятие фрагмента документа Word. Основные операции над фрагментами документа и способы их выполнения.
- 68.Форматирование документа Word. Виды и способы форматирования. Форматирование символов.
- 69.Понятие абзаца и его характеристики. Способы форматирования абзаца и выравнивания текста в документе Word.
- 70.Буфер обмена, его назначение и использование. Копирование и перемещение фрагментов текста в документе Word.
- 71.Нумерация страниц в документе Word. Понятие колонтитула в документе и основные приемы работы с ним.
- 72.Установка параметров страницы документа Word 97. Предварительный просмотр и подготовка к печати.
- 73.Понятие комплексного документа Word. Что является его объектами? Основные приемы работы с ними (на примере двух-трех объектов нетекстовой природы).
- 74.Приемы и средства автоматизации разработки документов Word. Понятие стиля и шаблона документа, основные приемы работы с ними.
- 75. Способы создания и редактирования таблиц в документе Word.
- 76.Табличный процессор Excel, его назначение и возможности. Загрузка и завершение работы программы.
- 77.Справочная система Excel. Способы получения справочной информации.
- 78.Основные элементы окна Excel и их назначение.
- 79.Структура рабочей книги в Excel. Элементы окна рабочей книги.
- 80.Типы данных в Excel. Ввод и отображение на рабочем листе данных типа текст, числа, дата/время.
- 81.Формулы и функции в Excel, их обозначение, порядок их ввода и редактирования.
- 82.Редактирование и удаление данных в ячейках рабочей книги Excel.
- 83.Буфер обмена, его назначение и использование. Копирование и перемещение данных в ячейках рабочей книги Excel.
- 84.Форматирование данных рабочей книги Excel. Виды и способы форматирования.
- 85.Вставка и удаление ячеек в рабочем листе рабочей книги Excel.
- 86.Вставка и удаление строк и столбцов в рабочем листе рабочей книги Excel.
- 87.Способы и порядок создания и сохранения рабочей книги Excel.
- 88.Способы и порядок открытия и закрытия рабочей книги Excel. Перемещение между открытыми рабочими книгами.
- 89.Работа с листами рабочей книги в Excel. Выделение, вставка и удаление листов в рабочей книге.
- 90.Копирование и перемещение листов в рабочей книге Excel. Переименование листов. 107.Установка параметров страницы, предварительный просмотр и подготовка к печати рабочей книги Excel.
- 91.Определение и основные понятия базы данных (БД).
- 92.Системы управления базами данных (СУБД), их виды. Привести примеры.
- 93.Основные операции при работе с базой данных.
- 94.Создание базы данных средствами программы Excel. Основные правила создания списка.
- 95.Основные операции с базой данных Excel (списком) и порядок их выполнения.
- 96.СУБД MS Access. Назначение и основные понятия.
- 97.Объекты СУБД MS Access: таблицы, формы, запросы, отчеты.
- 98.Назначение и классификация компьютерных сетей.
- 99.Аппаратные средства компьютерных сетей.
- 100. Характеристики коммуникационной сети.
- 101. Организация локальной вычислительной сети (ЛВС).
- 102. Типы глобальных вычислительных сетей.
- 103. Структура и функции глобальной сети Интернет.
- 104. Способы организации передачи информации в глобальной вычислительной сети.
- 105. Необходимость защиты информации в компьютерных сетях.
- 106. Объекты и элементы защиты в компьютерных сетях обработки данных.
- 107. Компьютерные вирусы, пути их распространения и методы борьбы с ними.
- 108. Защита программных продуктов.
- 109. Методы защиты информации

### **3.6.2. КОМПЛЕКТ ТЕСТОВЫХ ЗАДАНИЙ**

**для проведения дифференцированного зачета по дисциплине «Информатика»**

- 1. **Среди негативных последствий развития современных информационных и коммуникационных технологий указывают:**
- 1. реализацию гуманистических принципов управления обществом и государством;
- 2. формирование единого информационного пространства;
- 3. вторжение информационных технологий в частную жизнь людей, доступность личной информации для общества и государства;
- 4. организацию свободного доступа каждого человека к информационным ресурсам человеческой цивилизации.
- 2. **Термин «информатизация общества» обозначает:**
- 1. целенаправленное и эффективное использования информации во всех областях человеческой деятельности, достигаемое за счет массового применения современных информационных и коммуникационных технологий;
- 2. увеличение количества избыточной информации, циркулирующей в обществе;
- 3. массовое использование компьютеров в жизни общества;
- 4. введение изучения информатики во все учебные заведения страны.
- 3. **Причиной перевода информационных ресурсов человечества на электронные носители является:**
- 1. необоснованная политика правительств наиболее развитых стран;
- 2. объективная потребность в увеличении скорости обработки информации, рост стоимости бумаги вследствие экологического кризиса;
- 3. погоня за сверхприбылями организаций, осуществляющих свою деятельность в сфере информационных технологий;
- 4. политика производителей компьютеров с целью подавления конкурентов.
- 4. **Термин «развитие информационных процессов» означает:**
- 1. уменьшение конфликта между ограниченными возможностями человека по восприятию и переработке информации и объемом информации, циркулирующей в социуме;
- 2. увеличение влияния средств массовой информации на деятельность человека;
- 3. увеличение информационных ресурсов страны;
- 4. увеличение доли информационной деятельности в общем объеме различных видов деятельности человека.
- 5. **Современную организацию ЭВМ предложил:**
- 1. Джон фон Нейман;
- 2. Джордж Буль;
- 3. Н.И.Вавилов;
- 4. Норберт Винер.
- 6. **Под термином «поколения ЭВМ» понимают:**
- 1. все счетные машины;
- 2. все типы и модели ЭВМ, построенные на одних и тех же научных и технических принципах;
- 3. совокупность машин, предназначенных для обработки, хранения и передачи информации;
- 4. модели ЭВМ, созданные одним и тем же человеком.
- 7. **Назначение процессора в персональном компьютере:**
- 1. обрабатывать одну программу в данный момент времени;
- 2. управлять ходом вычислительного процесса и выполнять арифметические и логические действия;
- 3. осуществлять подключение периферийных устройств к магистрали;
- 4. руководить работой вычислительной машины с помощью электрических импульсов.
- 8. **Адаптер – это:**
- 1. программа, необходимая для подключения к компьютеру устройств ввода-вывода;
- 2. специальный блок, через который осуществляется подключение периферийного устройства к магистрали;
- 3. программа, переводящая языки программирования в машинные коды;
- 4. кабель, состоящий из множества проводов
- 9. **Постоянное запоминающее устройство (ПЗУ) – это память, в которой:**
- 1. хранится исполняемая в данный момент времени программа и данные, с которыми она непосредственно работает;
- 2. хранится информация, присутствие, которой постоянно необходимо в компьютере.
- 3. хранится информация, независимо от того работает компьютер или нет;

4. хранятся программы, предназначенные для обеспечения диалога пользователя с ЭВМ.

#### 10. МОДЕМ - это устройство:

- 1. для хранения информации;
- 2. для обработки информации в данный момент времени;
- 3. для передачи информации по телефонным каналам связи;
- 4. для вывода информации на печать.
- 11. Периферийные устройства выполняют функцию.....
- 1. хранение информации;
- 2. обработку информации;
- 3. ввод и выдачу информации;
- 4. управление работой ЭВМ по заданной программе.
- 12. Во время исполнения прикладная программа хранится...
- 1. в видеопамяти
- 2. в процессоре
- 3. в оперативной памяти
- 4. на жестком диске

#### 13. Операционные системы представляют собой программные продукты, входящие в состав...

- 1. прикладного программного обеспечения
- 2. системного программного обеспечения
- 3. системы управления базами данных
- 4. систем программирования

#### 14. Имя раскрытого объекта в ОС Windows отображает...

- 1. Строка меню.
- 2. Панель инструментов.
- 3. Строка заголовка.
- 4. Адресная строка.
- 15. Задан полный путь к файлу C:\DOC\PROBA.BMP. Укажите расширение файла, определяющее его тип.
- 1. PROBA.BMP
- 2.  $BMP$
- 3. DOC\PROBA.BMP
- 4. C:\DOC\PROBA.BMP
- 16. Информационный объем сообщения «binary digit» равен:
- 1. 14 байт:
- 2. 96 бит:
- 
- 2. 20 онг,<br>3. 88 бит;<br>4. 11 байт.
- 17. Информационные технологии это:
- 1. Сведения о ком-то или о чем-то, передаваемые в форме знаков или сигналов;
- 2. технологии накопления, обработки и передачи информации с использованием определенных (технических) средств;
- 3. процессы передачи, накопления и переработки информации в общении людей, в живых организмах, технических устройствах и жизни общества;
- организмах, технических устройствах и жизни общества,<br>4. система для работы с программами, файлами и оглавлениями данных на ЭВМ.
- 18. Свойством алгоритма является ...
- 1. результативность
- 2. никличность
- 3. возможность изменения последовательности выполнения команд
- 4. возможность выполнения алгоритма в обратном порядке

#### 19. После выполнения фрагмента программы

 $a=9$ 

 $b=7$ 

 $a=b+4$ 

значения переменных а и b равны:

- 1.  $a=9$   $b=11$
- 2.  $a=11$   $b=7$
- 3.  $a=11$   $b=9$
- 4.  $a=11$   $b=4$
- 20. Блок-схема это:
- 1. монтажная плата лля ПК:
- 2. функциональная схема ЭВМ;
- 3. схема размешения блоков на плате:
- 4. графическое написание алгоритма
- 21. К основным типам алгоритмов относятся:
- 1. вспомогательные, основные, структурированные;
- 2. линейные, разветвляющиеся, циклические;
- 3. простые, сложные, комбинированные;
- 4. вычислительные, диалоговые, управляющие.
- 22. Программой-архиватором называют
- 1. программу для уменьшения информационного объема (сжатия) файлов
- 2. программу резервного копирования файлов
- 3. интерпретатор
- 4. транслятор
- 23. В текстовом процессоре MS Word основными параметрами при задании параметров абзаца ЯВЛЯЮТСЯ:
- 1. поля, ориентация
- 2. гарнитура, размер, начертание
- 3. выравнивание, отступ, интервал
- 4. шрифт, выравнивание
- 24. **B MS Word a6зau это:**
- 1. Произвольная последовательность слов между двумя точками
- 2. Произвольная последовательность символов, ограниченная с обоих концов маркером конца абзаца (непечатаемые символы)
- 3. Произвольная последовательность символов между левой и правой границы строки
- 4. Произвольная последовательность символов, начинающаяся с отступом первой строки
- 25. При перемещении или копировании в электронной таблице абсолютные ссылки:
- 1. не изменяются:
- 2. преобразуются вне зависимости от нового положения формулы:
- 3. преобразуются в зависимости от нового положения формулы;
- 4. преобразуются в зависимости от правил указанных в формуле.
- 26. При перемещении или копировании в электронной таблице относительные ссылки:
- 1. преобразуются вне зависимости от нового положения формулы;
- 2. преобразуются в зависимости от длины формулы;
- 3. не изменяются:
- 4. преобразуются в зависимости от нового положения формулы;
- 27. Выберите верную запись формулы для электронной таблицы:
- 1.  $C3+4\overline{^*}D4$
- 2.  $C3=C1+2*C2$
- 3.  $A5B5+23$
- 4.  $= A2*A3- A4$

#### 28. При копировании формулы из ячейки С2 в ячейку С3 будет получена формула:

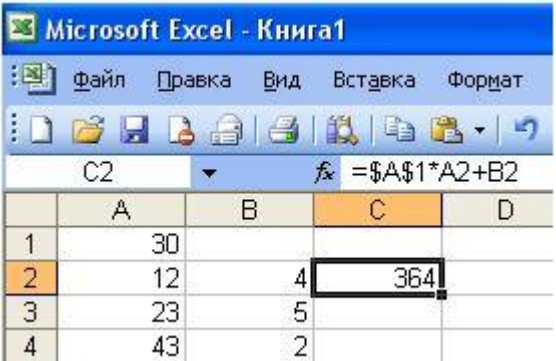

- 1.  $= $1*$2+$2;$
- 2.  $= $1*A3+B3$ :
- $3. = $2*A3+B3$
- 4.  $= $2*A3 + B4$
- 29. Ввод последовательностей чисел или дат в столбец или строку, путем перетаскивания указателя мыши вдоль столбца или строки осуществляется с помощью команды:
- 1. автозаполнение
- 2. автодополнение;
- 3. автофильтр;
- 4. сортировка.
- 30. Для поиска данных или записей в списках электронных таблиц используются пользовательские фильтры, которые отображают на экране:
- 1. любые записи:
- 2. записи, не удовлетворяющие заданным требованиям;
- 3. только записи, соответствующие определенным условиям, а записи, не удовлетворяющие заданным требованиям, процессор скрывает:
- 4. числовые данные.
- 31. Группа символов ###### в ячейке MS Excel означает:
- 1. Выбранная ширина ячейки, не позволяет разместить в ней результаты вычислений
- 2. В ячейку введена недопустимая информация
- 3. Произошла ошибка вычисления по формуле
- 4. Выполненные действия привели к неправильной работе компьютера
- 32. В Microsoft Access таблицы можно создать:
- 1. В режиме конструктора, при помощи мастера, путем введения данных
- 2. В режиме проектировщика, мастера, планировщика
- 3. В режиме планировщика, конструктора, проектировщика
- 4. В режиме мастера таблиц, мастера форм, планировщика заданий
- 33. Основным, обязательным объектом файла базы данных, в котором хранится информация в виле олнотипных записей является:
- 1. Таблица
- 2. Запросы
- 3. Формы и отчеты
- 4. Макросы
- 34. Запросы MS Access предназначены:
- 1. для хранения данных базы;
- 2. для отбора и обработки данных базы;
- 3. для ввода данных базы и их просмотра;
- 4. для автоматического выполнения группы команд.
- 35. В MS Access фильтрация данных это:
- 1. отбор данных по заданному критерию
- 2. упорядочение данных
- 3. редактирование данных
- 4. применение стандартных функций
- 36. Сети, объединяющие компьютеры в пределах одного помещения называются ....
- 1. Локальные
- 2. Компьютерные.
- 3. Региональные.
- 4. Глобальные.
- 37. Провайдер это...
- 1. Единица информации, передаваемая межсетевым протоколом
- 2. Имя пользователя
- 3. Коммерческая служба, обеспечивающая своим клиентам доступ в Internet
- 4. Системный администратор
- 38. Программы для просмотра Web страниц называют:
- 
- 1. Утилитами<br>2. Редакторами HTML
- 3. Браузерами
- 4. Системами проектирования
- 39. Алрес страницы в Internet начинается с...
- 1.  $\frac{httn!}{\ell}$
- 2. mail://
- 3. http://mail
- 4.  $html://$
- 40. Задан адрес электронной почты в сети Интернет: user name@mtu-net.ru Укажите имя владельца этого электронного адреса....
- $1.$  ru
- 2. user
- $3.$  mtu-net.ru
- 4. user\_name
- 41. Формальное исполнение алгоритма это:
- 1. Исполнение алгоритма конкретным исполнителем с полной записью его рассуждений,
- 2. Разбиение алгоритма на конкретное число команд и пошаговое их исполнение.
- 3. Исполнение алгоритма не требует рассуждений, а осуществляется исполнителем автоматически
- 4. Исполнение алгоритма осуществляется исполнителем на уровне его знаний
- 42. Скорость работы компьютера зависит от:
- 1. Тактовой частоты обработки информации в процессоре;
- 2. Наличия или отсутствия подключенного принтера;
- 3. Объема внешнего запоминающего устройства;
- 4. Частоты нажатия клавиш

#### 43. Информатика - это наука о

- 1. расположении информации на технических носителях;
- 2. информации, ее хранении и сортировке данных;
- 3. информации, ее свойствах, способах представления, методах сбора, обработки, хранения и перелачи:
- 4. применении компьютера в учебном процессе.
- 44. База данных представлена в табличной форме. Запись образует...
- 1. поле в таблице
- 2. имя поля
- 3. строку в таблице
- 4. ячейку
- 45. Электронная почта (e-mail) позволяет передавать...
- 1. только сообщения
- 2. только файлы
- 3. сообщения и приложенные файлы
- 4. видеоизображение
- 46. Объединение компьютерных сетей с собственным уникальным именем называют:
- 1. Сайт
- 2. Трафик
- 3. Домен
- 4. Локальная сеть
- 47. Протокол компьютерной сети это:
- 1. линия связи, пространство для распространения сигналов, аппаратура передачи данных
- 2. программа, позволяющая преобразовывать информацию в коды ASCII
- 3. количество передаваемых байтов в минуту
- 4. набор правил, обусловливающий порядок обмена информацией в сети.
- Особенность поля «счетчик» в базе данных состоит в том, что оно:
- 1. служит для ввода числовых данных;
- 2. данные хранятся не в поле, а в другом месте, а в поле хранится только указатель на то, где расположен текст;
- 3. имеет ограниченный размер;
- 4. имеет свойство автоматического наращивания.
- 48. АСУ (автоматизированные системы управления) это:
- 1. комплекс технических средств, обеспечивающий управление объектом в производственной, научной или общественной жизни:
- 2. комплекс компьютерных программ, обеспечивающий управление объектом в производственной, научной или общественной жизни;
- 3. система принятия управленческих решений с привлечением компьютера;
- 4. комплекс технических и программных средств, обеспечивающий управление объектом в производственной, научной или общественной жизни.
- 49. ГИС (геоинформационные системы) это:
- 1. информационные системы в предметной области география;
- 2. системы, содержащие топологические базы данных на электронных картах:
- 3. глобальные фонды и архивы географических данных:
- 4. компьютерная программа для построения изображений рельефов местности.

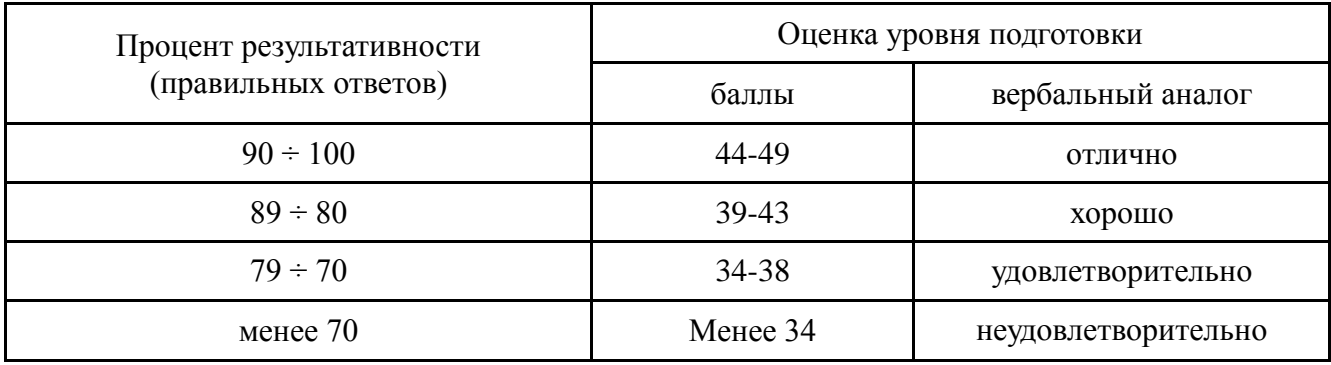